# **МИНИСТЕРСТВО ПРОСВЕЩЕНИЯ РОССИЙСКОЙ ФЕДЕРАЦИИ Министерство образования Кировской области КОГОБУ СШ пгт Оричи**

РАССМОТРЕНО ШМО учителей физической культуры, ОБЖ, технологии и предметов ХЭЦ

СОГЛАСОВАНО зам. директора по УВР УТВЕРЖДЕНО Директор

Репина Галина Ивановна 31.09.2023

Володина Татьяна Валериевна Приказ № 174 от 01.09.2023

Репин Андрей Александрович Протокол №1от 30.09.2023

# **РАБОЧАЯ ПРОГРАММА** (ID 2389171)

# **учебного предмета «Технология»**

для обучающихся 5 – 9 классов

Володина <sup>Подписано</sup><br>Татьяна <sup>подписью:</sup><br>Валериевн<sup>володина Татьяна<br>а <sup>Дата: 2024.02.15<br>а <sup>12:51:12 +03'00' **Оричи 2023**</sup></sup></sup> Татьяна Валериевн Валериевна а

Подписано цифровой подписью: Володина Татьяна Дата: 2024.02.15 12:51:12 +03'00'

#### **ПОЯСНИТЕЛЬНАЯ ЗАПИСКА**

#### **ХАРАКТЕРИСТИКА УЧЕБНОГО ПРЕДМЕТА «ТЕХНОЛОГИЯ»**

Учебный предмет «Технология» в современной школе интегрирует знания по разным предметам учебного плана и становится одним из базовых для формирования у обучающихся функциональной грамотности, технико-технологического, проектного, креативного и критического мышления на основе практико-ориентированного обучения и системно-деятельностного подхода в реализации содержания.

Предмет обеспечивает обучающимся вхождение в мир технологий, в том числе: материальных, информационных, коммуникационных, когнитивных и социальных. В рамках освоения предмета происходит приобретение базовых навыков работы с современным технологичным оборудованием, освоение современных технологий, знакомство с миром профессий, самоопределение и ориентация обучающихся в сферах трудовой деятельности.

Различные виды технологий, в том числе обозначенные в Национальной технологической инициативе, являются основой инновационного развития внутреннего рынка, устойчивого положения России на внешнем рынке.

Учебный предмет «Технология» раскрывает содержание, адекватно отражающее смену жизненных реалий и формирование пространства профессиональной ориентации и самоопределения личности, в том числе: компьютерное черчение, промышленный дизайн; 3D-моделирование, прототипирование, технологии цифрового производства в области обработки материалов, аддитивные технологии; нанотехнологии; робототехника и системы автоматического управления; технологии электротехники, электроники и электроэнергетики; строительство; транспорт; агро- и биотехнологии; обработка пищевых продуктов.

Учебная программа предмета «Технология» конкретизирует содержание, предметные, метапредметные и личностные результаты, которые должны обеспечить требование федерального государственного образовательного стандарта.

Стратегическими документами, определяющими направление модернизации содержания и методов обучения, являются:

— ФГОС ООО 2021 года (Приказ Минпросвещения России от31.05.2021 № 287 «Об утверждении Федерального государственного образовательного стандарта основного общего образования»; зарегистрирован в Минюсте России 05.07.2021,№ 64101)

— Концепция преподавания предметной области «Технология» в образовательных организациях Российской Федерации, реализующих основные общеобразовательные программы(утверждена коллегией Министерства просвещения Российской Федерации 24 декабря 2018 г.).

# **ЦЕЛИ И ЗАДАЧИ ИЗУЧЕНИЯ ПРЕДМЕТА «ТЕХНОЛОГИЯ» В ОСНОВНОМ ОБЩЕМ ОБРАЗОВАНИИ**

Основной целью освоения предмета «Технология» является формирование технологической грамотности, глобальных компетенций, творческого мышления, необходимых для перехода к новым приоритетам научно-технологического развития Российской Федерации.

Задачами курса технологии являются:

— овладение знаниями, умениями и опытом деятельности в предметной области «Технология» как необходимым компонентом общей культуры человека цифрового социума и актуальными для жизни в этом социуме технологиями;

— овладение трудовыми умениями и необходимыми технологическими знаниями по

преобразованию материи, энергии и информации в соответствии с поставленными целями, исходя из экономических, социальных, экологических, эстетических критериев, а также критериев личной и общественной безопасности;

— формирование у обучающихся культуры проектной и исследовательской деятельности, готовности к предложению и осуществлению новых технологических решений;

— формирование у обучающихся навыка использования в трудовой деятельности цифровых инструментов и программных сервисов, а также когнитивных инструментов и технологий;

— развитие умений оценивать свои профессиональные интересы и склонности в плане подготовки к будущей профессиональной деятельности, владение методиками оценки своих профессиональных предпочтений.

## **ОБЩАЯ ХАРАКТЕРИСТИКА УЧЕБНОГО ПРЕДМЕТА «ТЕХНОЛОГИЯ» В ОСНОВНОМ ОБЩЕМ ОБРАЗОВАНИИ**

Технологическое образование школьников носит интегративный характер и строится на неразрывной взаимосвязи с любым трудовым процессом и создаёт возможность применения научнотеоретических знаний в преобразовательной продуктивной деятельности; включении учащихся в реальные трудовые отношения в процессе созидательной деятельности; воспитании культуры личности во всех её проявлениях (культуры труда, эстетической, правовой, экологической, технологической и др.), самостоятельности, инициативности, предприимчивости; развитии компетенций, позволяющих учащимся осваивать новые виды труда и готовности принимать нестандартные решения.

Основной методический принцип современного курса «Технология»: освоение сущности и структуры технологии неразрывно связано с освоением процесса познания — построения и анализа разнообразных моделей. Практико-ориентированный характер обучения технологии предполагает, что не менее 75 % учебного времени отводится практическим и проектным работам.

Современный курс технологии построен по модульному принципу.

Модуль — это относительно самостоятельная часть структуры образовательной программы по предмету «Технология», имеющая содержательную завершённость по отношению к планируемым предметным результатам обучения за уровень обучения (основного общего образования).

Модульная рабочая программа по предмету «Технология» — это система логически завершённых блоков (модулей) учебного материала, позволяющих достигнуть конкретных образовательных результатов за уровень образования (в соответствии с ФГОС ООО), и предусматривающая разные образовательные траектории её реализации.

Модульная рабочая программа включает инвариантные (обязательные) модули и вариативные. Организации вправе самостоятельно определять последовательность модулей и количество часов для освоения обучающимися модулей учебного предмета «Технология» (с учётом возможностей материально-технической базы организации и специфики региона).

Рабочая программа или отдельные модули могут реализовываться на базе других организаций (например, дополнительного образования детей, Кванториуме, IT-кубе и др.) на основе договора о сетевом взаимодействии.

#### **ИНВАРИАНТНЫЕ МОДУЛИ**

#### **Модуль «Производство и технологии»**

Модуль «Производство и технология» является общим по отношению к другим модулям, вводящим учащихся в мир техники, технологий и производства. Все основные технологические понятия

раскрываются в модуле в системном виде, чтобы потом осваивать их на практике в рамках других инвариантных и вариативных модулях.

Особенностью современной техносферы является распространение технологического подхода на когнитивную область.

Объектом технологий становятся фундаментальные составляющие цифрового социума: данные, информация, знание. Трансформация данных в информацию и информации в знание в условиях появления феномена «больших данных» является одной из значимых и востребованных в профессиональной сфере технологий.

Освоение содержания данного модуля осуществляется на протяжении всего курса «Технология» с 5 по 9 класс. Содержание модуля построено на основе последовательного погружения учащихся в технологические процессы, технические системы, мир материалов, производство и профессиональную деятельность. Фундаментальным процессом для этого служит смена технологических укладов и 4-я промышленная революция, благодаря которым растёт роль информации как производственного ресурса и цифровых технологий.

#### **Модуль «Технологии обработки материалов и пищевых продуктов»**

В модуле на конкретных примерах представлено освоение технологий обработки материалов по единой схеме: историко-культурное значение материала, экспериментальное изучение свойств материала, знакомство с инструментами, технологиями обработки, организация рабочего места, правила безопасного использования инструментов и приспособлений, экологические последствия использования материалов и применения технологий, а также характеризуются профессии людей, непосредственно связанные с получением и обработкой данных материалов. Изучение материалов и технологий предполагается в процессе выполнения учебного проекта, результатом которого будет продукт-изделие, изготовленный обучающимися. Модуль может быть представлен как проектный цикл по освоению технологии обработки материалов.

#### **Модуль «Компьютерная графика. Черчение»**

При освоении данного модуля обучающиеся осваивают инструментарий создания и исследования моделей, знания и умения, необходимые для создания и освоения новых технологий, а также продуктов техносферы.

Содержание модуля «Компьютерная графика. Черчение» может быть представлено, в том числе, и отдельными темами или блоками в других модулях. Ориентиром в данном случае будут планируемые результаты за год обучения.

#### **Модуль «Робототехника»**

В этом модуле наиболее полно реализуется идея конвергенции материальных и информационных технологий. Важность данного модуля заключается в том, что при освоении формируются навыки работы с когнитивной составляющей (действиями, операциями и этапами), которые в современном цифровом социуме приобретают универсальный характер.

Модуль «Робототехника» позволяет в процессе конструирования, создания действующих моделей роботов, интегрировать разные знания о технике и технических устройствах, электронике, программировании, фундаментальные знания, полученные в рамках школьных предметов, а также дополнительного образования и самообразования.

#### **Модуль «3D-моделирование, прототипирование, макетирование»**

Этот модуль в значительной мере нацелен на реализацию основного методического принципа модульного курса «Технология»: освоение технологии идёт неразрывно с освоением методологии познания, основой которого является моделирование.

При этом связь технологии с процессом познания носит двусторонний характер: анализ модели позволяет выделить составляющие её элементы и открывает возможность использовать

технологический подход при построении моделей, необходимых для познания объекта. Модуль играет важную роль в формировании знаний и умений, необходимых для проектирования и усовершенствования продуктов (предметов), освоения и создания технологий.

### **ВАРИАТИВНЫЕ МОДУЛИ**

### **Модуль «Автоматизированные системы»**

Этот модуль знакомит учащихся с реализацией сверхзадачи технологии — автоматизации максимально широкой области человеческой деятельности. Акцент здесь сделан на автоматизацию управленческой деятельности. В этом контексте целесообразно рассмотреть управление не только техническими, но и социально-экономическими системами. Эффективным средством решения этой задачи является использование в учебном процессе имитационных моделей экономической деятельности.

### **МЕСТО УЧЕБНОГО ПРЕДМЕТА «ТЕХНОЛОГИЯ» В УЧЕБНОМ ПЛАНЕ**

Учебный предмет «Технология» является обязательным компонентом системы основного общего образования обучающихся.

Освоение предметной области «Технология» в основной школе осуществляется в 5—9 классах из расчёта: в 5—7 классах — 2 часа в неделю, в 8—9 классах — 1 час.

### **ИНВАРИАНТНЫЕ МОДУЛИ**

### **Модуль «Производство и технологии» 5 КЛАСС**

Технологии вокруг нас. Преобразующая деятельность человека и технологии. Мир идей и создание новых вещей и продуктов. Производственная деятельность.

Материальный мир и потребности человека. Свойства вещей.

Материалы и сырьё. Естественные (природные) и искусственные материалы.

Материальные технологии. Технологический процесс.

Производство и техника. Роль техники в производственной деятельности человека.

Когнитивные технологии: мозговой штурм, метод интеллект-карт, метод фокальных объектов и др.

Проекты и ресурсы в производственной деятельности человека. Проект как форма организации

деятельности. Виды проектов. Этапы проектной деятельности. Проектная документация.

Какие бывают профессии.

### **Модуль «Производство и технологии»**

### **6 КЛАСС**

Производственно-технологические задачи и способы их решения.

Модели и моделирование. Виды машин и механизмов. Моделирование технических устройств. Кинематические схемы.

Конструирование изделий. Конструкторская документация.

Конструирование и производство техники. Усовершенствование конструкции. Основы изобретательской и рационализаторской деятельности.

Технологические задачи, решаемые в процессе производства и создания изделий. Соблюдение технологии и качество изделия (продукции).

Информационные технологии. Перспективные технологии.

### **Модуль «Производство и технологии»**

### **7 КЛАСС**

Создание технологий как основная задача современной науки.

История развития технологий.

Эстетическая ценность результатов труда. Промышленная эстетика. Дизайн.

Народные ремёсла. Народные ремёсла и промыслы России.

Цифровизация производства. Цифровые технологии и способы обработки информации.

Управление технологическими процессами. Управление производством. Современные и перспективные технологии.

Понятие высокотехнологичных отраслей. «Высокие технологии» двойного назначения.

Разработка и внедрение технологий многократного использования материалов, технологий безотходного производства.

Современная техносфера. Проблема взаимодействия природы и техносферы.

Современный транспорт и перспективы его развития.

# **Модуль «Производство и технологии»**

# **8 КЛАСС**

Общие принципы управления. Самоуправляемые системы.

Устойчивость систем управления. Устойчивость технических систем.

Производство и его виды.

Биотехнологии в решении экологических проблем. Биоэнергетика. Перспективные технологии (в том числе нанотехнологии). Сферы применения современных технологий. Рынок труда. Функции рынка труда. Трудовые ресурсы. Мир профессий. Профессия, квалификация и компетенции. Выбор профессии в зависимости от интересов и способностей человека.

# **Модуль «Производство и технологии» 9 КЛАСС**

### **Предпринимательство.**

Сущность культуры предпринимательства. Корпоративная культура. Предпринимательская этика. Виды предпринимательской деятельности. Типы организаций. Сфера принятия управленческих решений. Внутренняя и внешняя среда предпринимательства. Базовые составляющие внутренней среды.

Формирование цены товара.

Внешние и внутренние угрозы безопасности фирмы. Основные элементы механизма защиты предпринимательской тайны.

Защита предпринимательской тайны и обеспечение безопасности фирмы.

Понятия, инструменты и технологии имитационного моделирования экономической деятельности. Модель реализации бизнес-идеи. Этапы разработки бизнес-проекта: анализ выбранного направления экономической деятельности, создание логотипа фирмы, разработка бизнес-плана.

Эффективность предпринимательской деятельности. Принципы и методы оценки. Контроль эффективности, оптимизация предпринимательской деятельности. Технологическое предпринимательство. Инновации и их виды. Новые рынки для продуктов.

### **Модуль «Технологии обработки материалов»5 КЛАСС**

### *Технологии обработки конструкционных материалов*

Проектирование, моделирование, конструирование — основные составляющие технологии. Основные элементы структуры технологии: действия, операции, этапы. Технологическая карта.

Бумага и её свойства. Производство бумаги, история и современные технологии.

Использование древесины человеком (история и современность). Использование древесины и охрана природы. Общие сведения о древесине хвойных и лиственных пород. Пиломатериалы. Способы обработки древесины. Организация рабочего места при работе с древесиной.

Ручной и электрифицированный инструмент для обработки древесины.

Операции (основные): разметка, пиление, сверление, зачистка, декорирование древесины. Народные промыслы по обработке древесины.

Профессии, связанные с производством и обработкой древесины. *Индивидуальный творческий (учебный) проект* «*Изделие из древесины*»*.*

### **Модуль «Технологии обработки»6 КЛАСС**

### *Технологии обработки конструкционных материалов*

Получение и использование металлов человеком. Рациональное использование, сбор и переработка вторичного сырья.

Общие сведения о видах металлов и сплавах. Тонколистовой металл и проволока.

Народные промыслы по обработке металла.

Способы обработки тонколистового металла.

Слесарный верстак. Инструменты для разметки, правки, резания тонколистового металла.

Операции (основные): правка, разметка, резание, гибка тонколистового металла.

Профессии, связанные с производством и обработкой металлов.

*Индивидуальный творческий (учебный) проект «Изделие из металла».* Выполнение проектного изделия по технологической карте. Потребительские и технические требования к качеству готового изделия. Оценка качества проектного изделия из тонколистового металла.

# **Модуль «Технологии обработки материалов»7 КЛАСС**

### *Технологии обработки конструкционных материалов*

Обработка древесины. Технологии механической обработки конструкционных материалов. Технологии отделки изделий из древесины.

Обработка металлов. Технологии обработки металлов. Конструкционная сталь. Токарновинторезный станок. Изделия из металлопроката. Резьба и резьбовые соединения. Нарезание резьбы. Соединение металлических деталей клеем. Отделка деталей.

Пластмасса и другие современные материалы: свойства, получение и использование.

*Индивидуальный творческий (учебный) проект «Изделие из конструкционных и поделочных материалов».*

# **Модуль «Робототехника»**

# **5 КЛАСС**

Автоматизация и роботизация. Принципы работы робота.

Классификация современных роботов. Виды роботов, их функции и назначение.

Взаимосвязь конструкции робота и выполняемой им функции.

Робототехнический конструктор и комплектующие.

Чтение схем. Сборка роботизированной конструкции по готовой схеме.

Базовые принципы программирования.

Визуальный язык для программирования простых робототехнических систем.

# **Модуль «Робототехника»**

# **6 КЛАСС**

Мобильная робототехника. Организация перемещения робототехнических устройств.

Транспортные роботы. Назначение, особенности.

Знакомство с контроллером, моторами, датчиками.

Сборка мобильного робота.

Принципы программирования мобильных роботов.

Изучение интерфейса визуального языка программирования, основные инструменты и команды программирования роботов.

*Учебный проект по робототехнике («Транспортный робот», «Танцующий робот»).*

### **Модуль «Робототехника» 7 КЛАСС**

Промышленные и бытовые роботы, их классификация, назначение, использование. Программирование контроллера в среде конкретного языка программирования, основные инструменты и команды программирования роботов.

Реализация на выбранном языке программирования алгоритмов управления отдельными компонентами и роботизированными системами.

Анализ и проверка на работоспособность, усовершенствование конструкции робота.

*Учебный проект по робототехнике «Робототехнические проекты на базе электромеханической игрушки, контроллера и электронных компонентов».*

#### **Модуль «Робототехника»**

### **8 КЛАСС**

Принципы работы и назначение основных блоков, оптимальный вариант использования при конструировании роботов.

Основные принципы теории автоматического управления и регулирования. Обратная связь.

Датчики, принципы и режимы работы, параметры, применение.

Отладка роботизированных конструкций в соответствии с поставленными задачами.

Беспроводное управление роботом.

Программирование роботов в среде конкретного языка программирования, основные инструменты и команды программирования роботов.

*Учебный проект по робототехнике (одна из предложенных тем на выбор).*

#### **Модуль «Робототехника»**

### **9 КЛАСС**

Робототехнические системы. Автоматизированные и роботизированные производственные линии. Элементы «Умного дома».

Конструирование и моделирование с использованием автоматизированных систем с обратной связью.

Составление алгоритмов и программ по управлению роботизированными системами.

Протоколы связи.

Перспективы автоматизации и роботизации: возможности и ограничения.

Профессии в области робототехники.

*Научно-практический проект по робототехнике.*

### **Модуль «3D-моделирование, прототипирование, макетирование»**

#### **7 КЛАСС**

Виды и свойства, назначение моделей. Адекватность модели моделируемому объекту и целям моделирования.

Понятие о макетировании. Типы макетов. Материалы и инструменты для бумажного макетирования. Выполнение развёртки, сборка деталей макета. Разработка графической документации.

Создание объёмных моделей с помощью компьютерных программ.

Программы для просмотра на экране компьютера файлов с готовыми цифровыми трёхмерными моделями и последующей распечатки их развёрток.

Программа для редактирования готовых моделей и последующей их распечатки. Инструменты для редактирования моделей.

#### **Модуль «3D-моделирование, прототипирование, макетирование»**

3D-моделирование как технология создания визуальных моделей.

Графические примитивы в 3D-моделировании. Куб и кубоид. Шар и многогранник. Цилиндр, призма, пирамида.

Операции над примитивами. Поворот тел в пространстве.

Масштабирование тел. Вычитание, пересечение и объединение геометрических тел.

Понятие «прототипирование». Создание цифровой объёмной модели.

Инструменты для создания цифровой объёмной модели.

# **Модуль «3D-моделирование, прототипирование, макетирование»**

# **9 КЛАСС**

Моделирование сложных объектов. Рендеринг. Полигональная сетка.

Понятие «аддитивные технологии».

Технологическое оборудование для аддитивных технологий: 3D-принтеры.

Области применения трёхмерной печати. Сырьё для трёхмерной печати.

Этапы аддитивного производства. Правила безопасного пользования 3D-принтером. Основные настройки для выполнения печати на 3D-принтере.

Подготовка к печати. Печать 3D-модели.

Профессии, связанные с 3D-печатью.

### **Модуль «Компьютерная графика. Черчение»**

### **5 КЛАСС**

Графическая информация как средство передачи информации о материальном мире (вещах). Виды и области применения графической информации (графических изображений).

Основы графической грамоты. Графические материалы и инструменты.

Типы графических изображений (рисунок, диаграмма, графики, графы, эскиз, технический рисунок, чертёж, схема, карта, пиктограмма и др.).

Основные элементы графических изображений (точка, линия, контур, буквы и цифры, условные знаки).

Правила построения чертежей (рамка, основная надпись, масштаб, виды, нанесение размеров). Чтение чертежа.

### **Модуль «Компьютерная графика. Черчение»**

### **6 КЛАСС**

Создание проектной документации.

Основы выполнения чертежей с использованием чертёжных инструментов и приспособлений.

Стандарты оформления.

Понятие о графическом редакторе, компьютерной графике.

Инструменты графического редактора. Создание эскиза в графическом редакторе.

Инструменты для создания и редактирования текста в графическом редакторе.

Создание печатной продукции в графическом редакторе.

### **Модуль «Компьютерная графика. Черчение» 7 КЛАСС**

Понятие о конструкторской документации. Формы деталей и их конструктивные элементы. Изображение и последовательность выполнения чертежа. ЕСКД. ГОСТ.

Общие сведения о сборочных чертежах. Оформление сборочного чертежа. Правила чтения сборочных чертежей.

Понятие графической модели.

Применение компьютеров для разработки графической документации.

Математические, физические и информационные модели.

Графические модели. Виды графических моделей.

Количественная и качественная оценка модели.

### **Модуль «Компьютерная графика. Черчение» 8 КЛАСС**

Применение программного обеспечения для создания проектной документации: моделей объектов и их чертежей.

Создание документов, виды документов. Основная надпись.

Геометрические примитивы.

Создание, редактирование и трансформация графических объектов.

Сложные 3D-модели и сборочные чертежи.

Изделия и их модели. Анализ формы объекта и синтез модели.

План создания 3D-модели.

Дерево модели. Формообразование детали. Способы редактирования операции формообразования и эскиза.

### **Модуль «Компьютерная графика. Черчение»**

### **9 КЛАСС**

Система автоматизации проектно-конструкторских работ — САПР. Чертежи с использованием в системе автоматизированного проектирования (САПР) для подготовки проекта изделия.

Оформление конструкторской документации, в том числе, с использованием систем автоматизированного проектирования (САПР).

Объём документации: пояснительная записка, спецификация. Графические документы: технический рисунок объекта, чертёж общего вида, чертежи деталей. Условности и упрощения на чертеже. Создание презентации.

Профессии, связанные с изучаемыми технологиями, черчением, проектированием с использованием САПР, их востребованность на рынке труда.

### **ВАРИАТИВНЫЕ МОДУЛИ**

### **Модуль «Автоматизированные системы»**

### **8—9 КЛАССЫ**

### *Управление. Общие представления*

Управляющие и управляемые системы. Понятие обратной связи. Модели управления. Классическая модель управления.

Условия функционирования классической модели управления.

Автоматизированные системы. Проблема устойчивости систем управления. Отклик системы на малые воздействия.

Синергетические эффекты.

### *Управление техническими системами*

Механические устройства обратной связи. Регулятор Уатта.

Понятие системы. Замкнутые и открытые системы. Системы с положительной и отрицательной обратной связью.

Динамические эффекты открытых систем: точки бифуркации, аттракторы.

Реализация данных эффектов в технических системах.

Управление системами в условиях нестабильности.

Современное производство. Виды роботов. Робот-манипулятор. Сменные модули манипулятора.

Производственные линии.

Информационное взаимодействие роботов. Производство 4.0.

Моделирование технологических линий на основе робототехнического конструирования.

Моделирование действия учебного робота-манипулятора со сменными модулями для обучения работе с производственным оборудованием.

### *Элементная база автоматизированных систем*

Понятие об электрическом токе. Проводники и диэлектрики.

Электрические приборы. Макетная плата. Соединение проводников.

Электрическая цепь и электрическая схема. Резистор и диод. Потенциометр.

Электроэнергетика. Способы получения и хранения электроэнергии. Энергетическая безопасность. Передача энергии на расстоянии.

Электротехника. Датчики. Аналоговая и цифровая схемотехника. Микроконтроллеры. Фоторезистор. Сборка схем.

### **Модуль «Животноводство»**

### **7—8 КЛАССЫ**

### *Элементы технологий выращивания сельскохозяйственных животных*

Домашние животные. Приручение животных как фактор развития человеческой цивилизации. Сельскохозяйственные животные.

Содержание сельскохозяйственных животных: помещение, оборудование, уход.

Разведение животных. Породы животных, их создание.

Лечение животных. Понятие о ветеринарии.

Заготовка кормов. Кормление животных. Питательность корма. Рацион.

Животные у нас дома. Забота о домашних и бездомных животных.

Проблема клонирования живых организмов. Социальные и этические проблемы.

### *Производство животноводческих продуктов*

Животноводческие предприятия. Оборудование и микроклимат животноводческих и птицеводческих предприятий. Выращивание животных. Использование и хранение животноводческой продукции.

Использование цифровых технологий в животноводстве.

Цифровая ферма:

- автоматическое кормление животных;
- автоматическая дойка;
- уборка помещения и др.

Цифровая «умная» ферма — перспективное направление роботизации в животноводстве.

### *Профессии, связанные с деятельностью животновода*

Зоотехник, зооинженер, ветеринар, оператор птицефабрики, оператор животноводческих ферм и др. Использование информационных цифровых технологий в профессиональной деятельности.

### **Модуль «Растениеводство»**

### **7—8 КЛАССЫ**

### *Элементы технологий выращивания сельскохозяйственных культур*

Земледелие как поворотный пункт развития человеческой цивилизации. Земля как величайшая ценность человечества.

История земледелия.

Почвы, виды почв. Плодородие почв.

Инструменты обработки почвы: ручные и механизированные. Сельскохозяйственная техника. Культурные растения и их классификация.

Выращивание растений на школьном/приусадебном участке.

Полезные для человека дикорастущие растения и их классификация.

Сбор, заготовка и хранение полезных для человека дикорастущих растений и их плодов. Сбор и заготовка грибов. Соблюдение правил безопасности.

Сохранение природной среды.

### *Сельскохозяйственное производство*

Особенности сельскохозяйственного производства: сезонность, природно-климатические условия, слабая прогнозируемость показателей. Агропромышленные комплексы. Компьютерное оснащение сельскохозяйственной техники.

Автоматизация и роботизация сельскохозяйственного производства:

- анализаторы почвы c использованием спутниковой системы навигации;
- автоматизация тепличного хозяйства;
- применение роботов-манипуляторов для уборки урожая;
- внесение удобрения на основе данных от азотно-спектральных датчиков;
- определение критических точек полей с помощью спутниковых снимков;
- использование БПЛА и др.

Генно-модифицированные растения: положительные и отрицательные аспекты.

### *Сельскохозяйственные профессии*

Профессии в сельском хозяйстве: агроном, агрохимик, агроинженер, тракторист-машинист сельскохозяйственного производства и др. Особенности профессиональной деятельности в сельском хозяйстве. Использование цифровых технологий в профессиональной деятельности.

### **ПЛАНИРУЕМЫЕ ОБРАЗОВАТЕЛЬНЫЕ РЕЗУЛЬТАТЫ**

В соответствии с ФГОС в ходе изучения предмета «Технология» в 5-9 классах учащимися предполагается достижение совокупности основных личностных, метапредметных и предметных результатов.

#### **ЛИЧНОСТНЫЕ РЕЗУЛЬТАТЫ**

*Патриотическое воспитание:*

проявление интереса к истории и современному состоянию российской науки и технологии; ценностное отношение к достижениям российских инженеров и учёных.

*Гражданское и духовно-нравственное воспитание:*

готовность к активному участию в обсуждении общественно значимых и этических проблем, связанных с современными технологиями, в особенности технологиями четвёртой промышленной революции;

осознание важности морально-этических принципов в деятельности, связанной с реализацией технологий;

освоение социальных норм и правил поведения, роли и формы социальной жизни в группах и сообществах, включая взрослые и социальные сообщества.

*Эстетическое воспитание:*

восприятие эстетических качеств предметов труда;

умение создавать эстетически значимые изделия из различных материалов;

понимание ценности отечественного и мирового искусства, народных традиций и народного творчества в декоративно-прикладном искусстве;

осознание роли художественной культуры как средства коммуникации и самовыражения в современном обществе.

*Ценности научного познания и практической деятельности:*

осознание ценности науки как фундамента технологий;

развитие интереса к исследовательской деятельности, реализации на практике достижений науки. *Формирование культуры здоровья и эмоционального благополучия:*

осознание ценности безопасного образа жизни в современном технологическом мире, важности правил безопасной работы с инструментами;

умение распознавать информационные угрозы и осуществлять защиту личности от этих угроз. *Трудовое воспитание:*

уважение к труду, трудящимся, результатам труда (своего и других людей);

ориентация на трудовую деятельность, получение профессии, личностное самовыражение в продуктивном, нравственно достойном труде в российском обществе;

готовность к активному участию в решении возникающих практических трудовых дел, задач технологической и социальной направленности, способность инициировать, планировать и самостоятельно выполнять такого рода деятельность;

умение ориентироваться в мире современных профессий;

умение осознанно выбирать индивидуальную траекторию развития с учётом личных и общественных интересов, потребностей;

ориентация на достижение выдающихся результатов в профессиональной деятельности.

*Экологическое воспитание:*

воспитание бережного отношения к окружающей среде, понимание необходимости соблюдения баланса между природой и техносферой;

осознание пределов преобразовательной деятельности человека.

### **МЕТАПРЕДМЕТНЫЕ РЕЗУЛЬТАТЫ**

Освоение содержания предмета «Технология» в 5-9 классах способствует достижению метапредметных результатов, в том числе:

#### **Овладение универсальными познавательными действиями**

*Базовые логические действия:*

выявлять и характеризовать существенные признаки природных и рукотворных объектов;

устанавливать существенный признак классификации, основание для обобщения и сравнения; выявлять закономерности и противоречия в рассматриваемых фактах, данных и наблюдениях, относящихся к внешнему миру;

выявлять причинно-следственные связи при изучении природных явлений и процессов, а также процессов, происходящих в техносфере;

самостоятельно выбирать способ решения поставленной задачи, используя для этого необходимые материалы, инструменты и технологии.

*Базовые исследовательские действия:*

использовать вопросы как исследовательский инструмент познания;

формировать запросы к информационной системе с целью получения необходимой информации; оценивать полноту, достоверность и актуальность полученной информации;

опытным путём изучать свойства различных материалов;

овладевать навыками измерения величин с помощью измерительных инструментов, оценивать погрешность измерения, уметь осуществлять арифметические действия с приближёнными величинами;

строить и оценивать модели объектов, явлений и процессов;

уметь создавать, применять и преобразовывать знаки и символы, модели и схемы для решения учебных и познавательных задач;

уметь оценивать правильность выполнения учебной задачи, собственные возможности её решения; прогнозировать поведение технической системы, в том числе с учётом синергетических эффектов. *Работа с информацией:*

выбирать форму представления информации в зависимости от поставленной задачи;

понимать различие между данными, информацией и знаниями;

владеть начальными навыками работы с «большими данными»;

владеть технологией трансформации данных в информацию, информации в знания.

#### **Овладение универсальными учебными регулятивными действиями**

*Самоорганизация:*

уметь самостоятельно планировать пути достижения целей, в том числе альтернативные, осознанно выбирать наиболее эффективные способы решения учебных и познавательных задач;

уметь соотносить свои действия с планируемыми результатами, осуществлять контроль своей деятельности в процессе достижения результата, определять способы действий в рамках предложенных условий и требований, корректировать свои действия в соответствии с изменяющейся ситуацией;

делать выбор и брать ответственность за решение.

*Самоконтроль (рефлексия):*

давать адекватную оценку ситуации и предлагать план её изменения;

объяснять причины достижения (недостижения) результатов преобразовательной деятельности;

вносить необходимые коррективы в деятельность по решению задачи или по осуществлению проекта;

оценивать соответствие результата цели и условиям и при необходимости корректировать цель и

процесс её достижения.

*Принятие себя и других:*

признавать своё право на ошибку при решении задач или при реализации проекта, такое же право другого на подобные ошибки.

#### **Овладение универсальными коммуникативными действиями.**

*Общение:*

в ходе обсуждения учебного материала, планирования и осуществления учебного проекта;

в рамках публичного представления результатов проектной деятельности;

в ходе совместного решения задачи с использованием облачных сервисов;

в ходе общения с представителями других культур, в частности в социальных сетях.

*Совместная деятельность:*

понимать и использовать преимущества командной работы при реализации учебного проекта; понимать необходимость выработки знаково-символических средств как необходимого условия успешной проектной деятельности;

уметь адекватно интерпретировать высказывания собеседника — участника совместной деятельности;

владеть навыками отстаивания своей точки зрения, используя при этом законы логики; уметь распознавать некорректную аргументацию.

### **ПРЕДМЕТНЫЕ РЕЗУЛЬТАТЫ**

Для всех модулей обязательные предметные результаты:

- организовывать рабочее место в соответствии с изучаемой технологией;
- соблюдать правила безопасного использования ручных и электрифицированных

инструментов и оборудования;

— грамотно и осознанно выполнять технологические операции в соответствии изучаемой технологией.

### **Модуль «Производство и технология»**

### **5 КЛАСС**

- называть и характеризовать технологии;
- называть и характеризовать потребности человека;
- называть и характеризовать естественные (природные) и искусственные материалы;
- сравнивать и анализировать свойства материалов;
- классифицировать технику, описывать назначение техники;
- объяснять понятия «техника», «машина», «механизм», характеризовать простые механизмы и

узнавать их в конструкциях и разнообразных моделях окружающего предметного мира;

- характеризовать предметы труда в различных видах материального производства;
- использовать метод мозгового штурма, метод интеллект-карт, метод фокальных объектов и

др.;

— использовать метод учебного проектирования, выполнять учебные проекты;

— назвать и характеризовать профессии.

#### **6 КЛАСС**

- называть и характеризовать машины и механизмы;
- конструировать, оценивать и использовать модели в познавательной и практической деятельности;
- разрабатывать несложную технологическую, конструкторскую документацию для выполнения творческих проектных задач;
- решать простые изобретательские, конструкторские и технологические задачи в процессе изготовления изделий из различных материалов;
- предлагать варианты усовершенствования конструкций;
- характеризовать предметы труда в различных видах материального производства;
- характеризовать виды современных технологий и определять перспективы их развития.

#### **7 КЛАСС**

- приводить примеры развития технологий;
- приводить примеры эстетичных промышленных изделий;
- называть и характеризовать народные промыслы и ремёсла России;
- называть производства и производственные процессы;
- называть современные и перспективные технологии;
- оценивать области применения технологий, понимать их возможности и ограничения;
- оценивать условия и риски применимости технологий с позиций экологических последствий;
- выявлять экологические проблемы;
- называть и характеризовать виды транспорта, оценивать перспективы развития;
- характеризовать технологии на транспорте, транспортную логистику.

#### **8 КЛАСС**

- характеризовать общие принципы управления;
- анализировать возможности и сферу применения современных технологий;
- характеризовать технологии получения, преобразования и использования энергии;
- называть и характеризовать биотехнологии, их применение;
- характеризовать направления развития и особенности перспективных технологий;
- предлагать предпринимательские идеи, обосновывать их решение;
- определять проблему, анализировать потребности в продукте;
- овладеть методами учебной, исследовательской и проектной деятельности, решения
- творческих задач, проектирования, моделирования, конструирования и

эстетическогооформления изделий;

— характеризовать мир профессий, связанных с изучаемыми технологиями, их

востребованность на рынке труда.

#### **9 КЛАСС**

- перечислять и характеризовать виды современных информационно-когнитивных технологий;
- овладеть информационно-когнитивными технологиями преобразования данных в

информацию и информации в знание;

- характеризовать культуру предпринимательства, виды предпринимательской деятельности;
- создавать модели экономической деятельности;
- разрабатывать бизнес-проект;
- оценивать эффективность предпринимательской деятельности;
- характеризовать закономерности технологического развития цивилизации;
- планировать своё профессиональное образование и профессиональную карьеру.

#### **Модуль «Технологии обработки материалов»5 КЛАСС**

— самостоятельно выполнять учебные проекты в соответствии с этапами проектной деятельности; выбирать идею творческого проекта, выявлять потребность в изготовлении продукта на основе анализа информационных источников различных видов и реализовывать её в проектной деятельности;

— создавать, применять и преобразовывать знаки и символы, модели и схемы; использовать

средства и инструменты ИКТ для решения прикладных учебно-познавательных задач;

- называть и характеризовать виды бумаги, её свойства, получение и применение;
- называть народные промыслы по обработке древесины;
- характеризовать свойства конструкционных материалов;

— выбирать материалы для изготовления изделий с учётом их свойств, технологий обработки, инструментов и приспособлений;

- называть и характеризовать виды древесины, пиломатериалов;
- выполнять простые ручные операции (разметка, распиливание, строгание, сверление) по

обработке изделий из древесины с учётом её свойств, применять в работе столярные

инструменты и приспособления;

— исследовать, анализировать и сравнивать свойства древесины разных пород деревьев;

— характеризовать группы профессий, описывать тенденции их развития, объяснять социальное значение групп профессий.

#### **6 КЛАСС**

- характеризовать свойства конструкционных материалов;
- называть народные промыслы по обработке металла;
- называть и характеризовать виды металлов и их сплавов;
- исследовать, анализировать и сравнивать свойства металлов и их сплавов;

— классифицировать и характеризовать инструменты, приспособления и технологическое оборудование;

— использовать инструменты, приспособления и технологическое оборудование при обработке тонколистового металла, проволоки;

— выполнять технологические операции с использованием ручных инструментов,

приспособлений, технологического оборудования;

- обрабатывать металлы и их сплавы слесарным инструментом;
- -выполнять учебные проекты, соблюдая этапы и технологии изготовления проектных изделий.

#### **7 КЛАСС**

- исследовать и анализировать свойства конструкционных материалов;
- выбирать инструменты и оборудование, необходимые для изготовления выбранного изделия по данной технологии;
- 
- применять технологии механической обработки конструкционных материалов;
- осуществлять доступными средствами контроль качества изготавливаемого изделия, находить
- и устранять допущенные дефекты;
- выполнять художественное оформление изделий;
- называть пластмассы и другие современные материалы, анализировать их свойства,

возможность применения в быту и на производстве;

— осуществлять изготовление субъективно нового продукта, опираясь на общую технологическую схему;

— оценивать пределы применимости данной технологии, в том числе с экономических и экологических позиций;

— знать и называть пищевую ценность рыбы, морепродуктов продуктов; определять качество рыбы;

- знать и называть пищевую ценность мяса животных, мяса птицы; определять качество;
- называть и выполнять технологии приготовления блюд из рыбы,
- характеризовать технологии приготовления из мяса животных, мяса птицы;
- называть блюда национальной кухни из рыбы, мяса;
- характеризовать мир профессий, связанных с изучаемыми технологиями, их востребованность на рынке труда.

#### **Модуль «Робототехника»**

- классифицировать и характеризовать роботов по видам и назначению;
- знать основные законы робототехники;
- называть и характеризовать назначение деталей робототехнического конструктора;
- характеризовать составные части роботов, датчики в современных робототехнических системах;

— получить опыт моделирования машин и механизмов с помощью робототехнического конструктора;

— применять навыки моделирования машин и механизмов с помощью робототехнического конструктора;

— владеть навыками индивидуальной и коллективной деятельности, направленной на создание робототехнического продукта.

#### **6 КЛАСС**

- называть виды транспортных роботов, описывать их назначение;
- конструировать мобильного робота по схеме; усовершенствовать конструкцию;
- программировать мобильного робота;
- управлять мобильными роботами в компьютерно-управляемых средах;
- называть и характеризовать датчики, использованные при проектировании мобильного

#### робота;

- уметь осуществлять робототехнические проекты;
- презентовать изделие.

#### **7 КЛАСС**

- называть виды промышленных роботов, описывать их назначение и функции;
- назвать виды бытовых роботов, описывать их назначение и функции;
- использовать датчики и программировать действие учебного робота в зависимости от задач

#### проекта;

— осуществлять робототехнические проекты, совершенствовать конструкцию, испытывать и

презентовать результат проекта.

#### **8 КЛАСС**

— называть основные законы и принципы теории автоматического управления и регулирования,

методы использования в робототехнических системах;

- реализовывать полный цикл создания робота;
- конструировать и моделировать робототехнические системы;
- приводить примеры применения роботов из различных областей материального мира;
- характеризовать возможности роботов, роботехнических систем и направления их

#### применения.

#### **9 КЛАСС**

- характеризовать автоматизированные и роботизированные производственные линии;
- анализировать перспективы развития робототехники;
- характеризовать мир профессий, связанных с робототехникой, их востребованность на рынке

### труда;

- реализовывать полный цикл создания робота;
- конструировать и моделировать робототехнические системы с использованием материальных

конструкторов с компьютерным управлением и обратной связью;

- использовать визуальный язык для программирования простых робототехнических
- систем;составлять алгоритмы и программы по управлению роботом;
- самостоятельно осуществлять робототехнические проекты.

### **Модуль «Компьютерная графика. Черчение»**

- называть виды и области применения графической информации;
- называть типы графических изображений (рисунок, диаграмма, графики, графы, эскиз,

технический рисунок, чертёж, схема, карта, пиктограмма и др.);

— называть основные элементы графических изображений (точка, линия, контур, буквы и цифры, условные знаки);

— называть и применять чертёжные инструменты;

— читать и выполнять чертежи на листе А4 (рамка, основная надпись, масштаб, виды, нанесение размеров).

### **6 КЛАСС**

— знать и выполнять основные правила выполнения чертежей с использованием чертёжных инструментов;

— знать и использовать для выполнения чертежей инструменты графического редактора;

— понимать смысл условных графических обозначений, создавать с их помощью графические тексты;

— создавать тексты, рисунки в графическом редакторе.

### **7 КЛАСС**

- называть виды конструкторской документации;
- называть и характеризовать виды графических моделей;
- выполнять и оформлять сборочный чертёж;

— владеть ручными способами вычерчивания чертежей, эскизов и технических рисунков деталей;

— владеть автоматизированными способами вычерчивания чертежей, эскизов и технических рисунков;

— уметь читать чертежи деталей и осуществлять расчёты по чертежам.

### **8 КЛАСС**

- использовать программное обеспечение для создания проектной документации;
- создавать различные виды документов;
- владеть способами создания, редактирования и трансформации графических объектов;
- выполнять эскизы, схемы, чертежи с использованием чертёжных инструментов и

приспособлений и/или с использованием программного обеспечения;

— создавать и редактировать сложные 3D-модели и сборочные чертежи.

#### **9 КЛАСС**

— выполнять эскизы, схемы, чертежи с использованием чертёжных инструментов и

приспособлений и/или в системе автоматизированного проектирования (САПР);

- создавать 3D-модели в системе автоматизированного проектирования (САПР);
- оформлять конструкторскую документацию, в том числе с использованием систем автоматизированного проектирования (САПР);
- характеризовать мир профессий, связанных с изучаемыми технологиями, их

востребованность на рынке труда.

### **Модуль «3D-моделирование, прототипирование, макетирование»**

### **7 КЛАСС**

- называть виды, свойства и назначение моделей;
- называть виды макетов и их назначение;
- создавать макеты различных видов, в том числе с использованием программного

### обеспечения;

- выполнять развёртку и соединять фрагменты макета;
- выполнять сборку деталей макета;
- разрабатывать графическую документацию;
- характеризовать мир профессий, связанных с изучаемыми технологиями макетирования, их

востребованность на рынке труда.

### **8 КЛАСС**

— разрабатывать оригинальные конструкции с использованием 3D-моделей, проводить их испытание, анализ, способы модернизации в зависимости от результатов испытания;

- создавать 3D-модели, используя программное обеспечение;
- устанавливать адекватность модели объекту и целям моделирования;
- проводить анализ и модернизацию компьютерной модели;
- изготавливать прототипы с использованием технологического оборудования (3D-принтер, лазерный гравёр и др.);
- модернизировать прототип в соответствии с поставленной задачей;
- презентовать изделие.

— использовать редактор компьютерного трёхмерного проектирования для создания моделей сложных объектов;

— изготавливать прототипы с использованием технологического оборудования (3D-принтер,

лазерный гравёр и др.);

- называть и выполнять этапы аддитивного производства;
- модернизировать прототип в соответствии с поставленной задачей;
- называть области применения 3D-моделирования;
- характеризовать мир профессий, связанных с изучаемыми технологиями 3D-моделирования,

их востребованность на рынке труда.

#### **Модуль «Автоматизированные системы»**

#### **8—9 КЛАССЫ:**

- называть управляемые и управляющие системы, модели управления;
- называть признаки системы, виды систем;
- получить опыт исследования схем управления техническими системами;
- осуществлять управление учебными техническими системами;
- классифицировать автоматические и автоматизированные системы;
- проектировать автоматизированные системы;
- конструировать автоматизированные системы;
- пользоваться моделями роботов-манипуляторов со сменными модулями для моделирования

#### производственного процесса;

- распознавать способы хранения и производства электроэнергии;
- классифицировать типы передачи электроэнергии;
- объяснять принцип сборки электрических схем;
- выполнять сборку электрических схем;
- определять результат работы электрической схемы при использовании различных элементов;
- объяснять применение элементов электрической цепи в бытовых приборах;
- различать последовательное и параллельное соединения резисторов;
- различать аналоговую и цифровую схемотехнику;
- программировать простое «умное» устройство с заданными характеристиками;
- различать особенности современных датчиков, применять в реальных задачах;
- характеризовать мир профессий, связанных с изучаемыми технологиями, их

востребованность на рынке труда.

#### **Модуль «Животноводство»**

#### **7—8 КЛАССЫ:**

— характеризовать основные направления животноводства;

— характеризовать особенности основных видов сельскохозяйственных животных своегорегиона;

— описывать полный технологический цикл получения продукции животноводства своего региона;

- называть виды сельскохозяйственных животных, характерных для данного региона;
- оценивать условия содержания животных в различных условиях;
- владеть навыками оказания первой помощи заболевшим или пораненным животным;
- характеризовать способы переработки и хранения продукции животноводства;
- характеризовать пути цифровизации животноводческого производства;
- объяснять особенности сельскохозяйственного производства своего региона;

— характеризовать мир профессий, связанных с животноводством, их востребованность на рынке труда.

### **Модуль «Растениеводство»**

### **7—8 КЛАССЫ:**

- характеризовать основные направления растениеводства;
- описывать полный технологический цикл получения наиболее распространённой

растениеводческой продукции своего региона;

- характеризовать виды и свойства почв данного региона;
- называть ручные и механизированные инструменты обработки почвы;
- классифицировать культурные растения по различным основаниям;
- называть полезные дикорастущие растения и знать их свойства;
- назвать опасные для человека дикорастущие растения;
- называть полезные для человека грибы;
- называть опасные для человека грибы;
- владеть методами сбора, переработки и хранения полезных дикорастущих растений и их

#### плодов;

- владеть методами сбора, переработки и хранения полезных для человека грибов;
- характеризовать основные направления цифровизации и роботизации в растениеводстве;
- получить опыт использования цифровых устройств и программных сервисов в технологии растениеводства;

— характеризовать мир профессий, связанных с растениеводством, их востребованность на

рынке труда.

#### **ТЕМАТИЧЕСКОЕ ПЛАНИРОВАНИЕ**

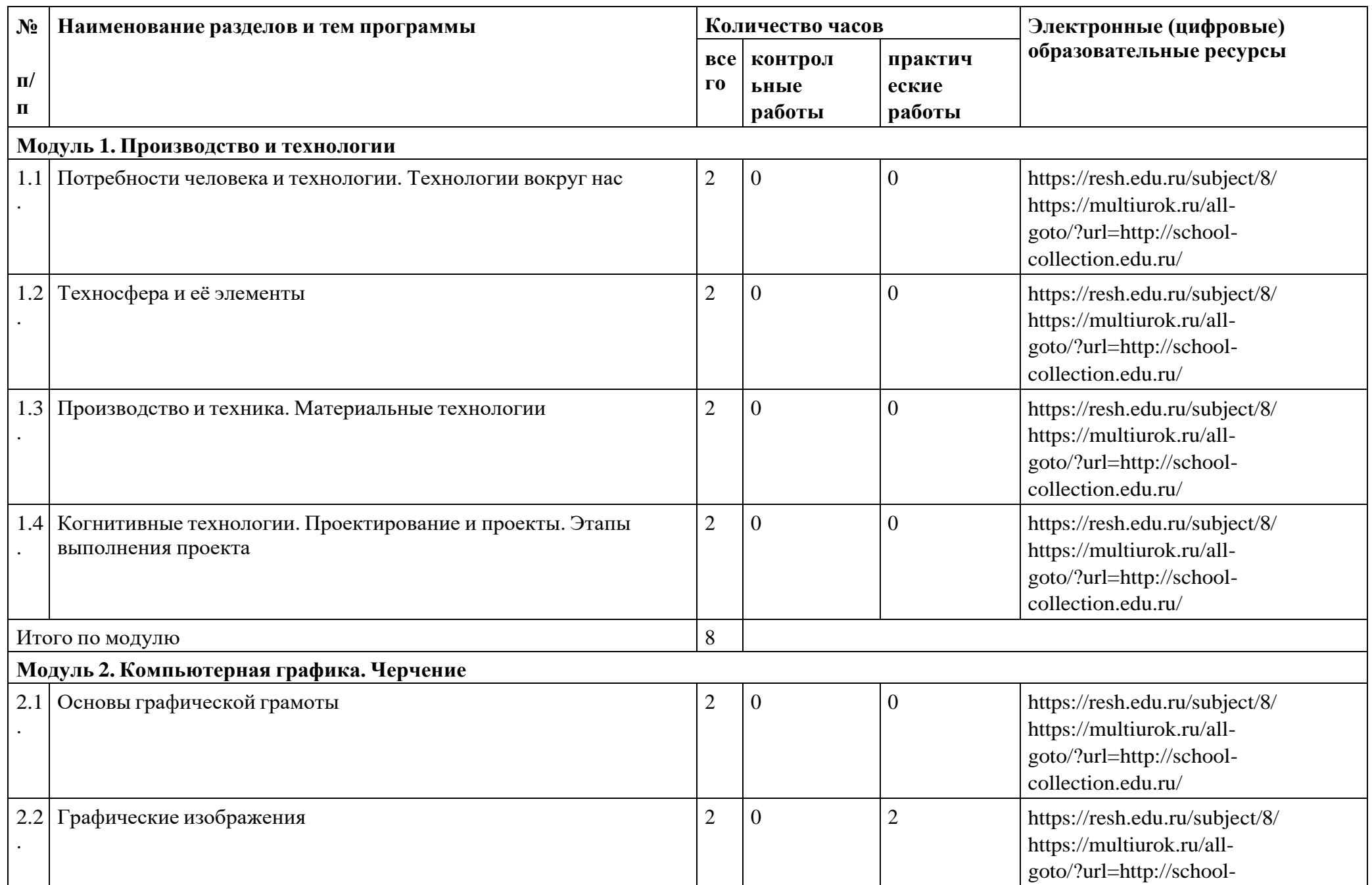

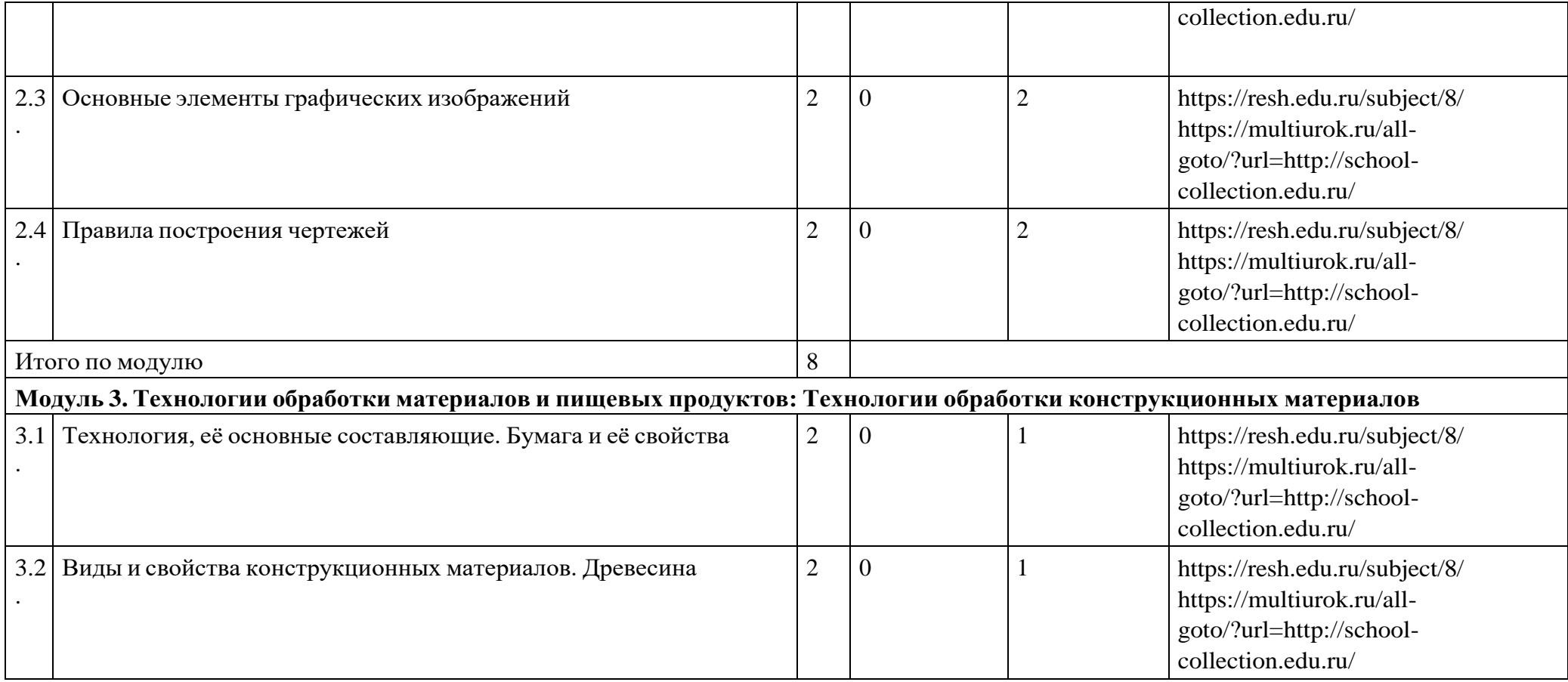

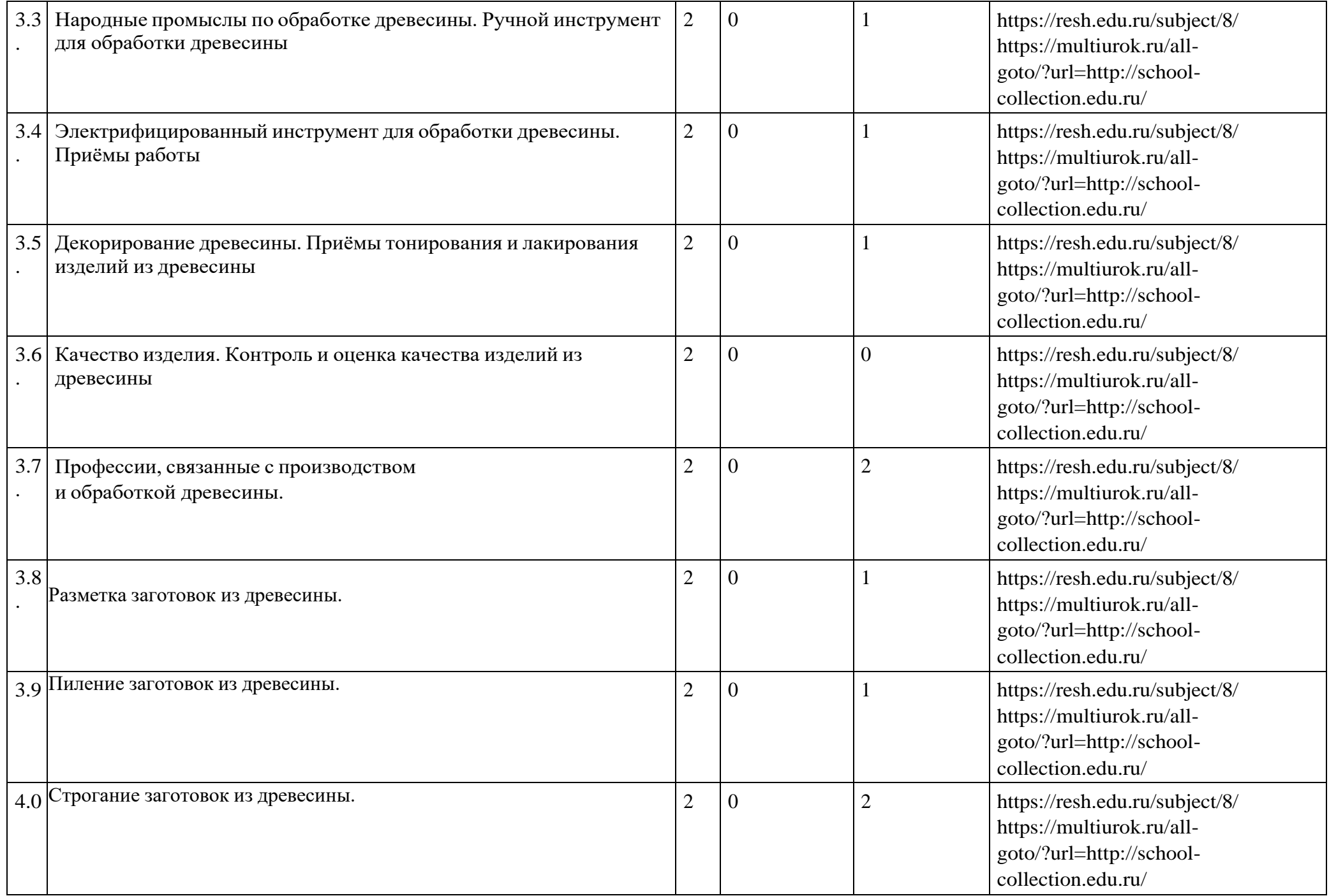

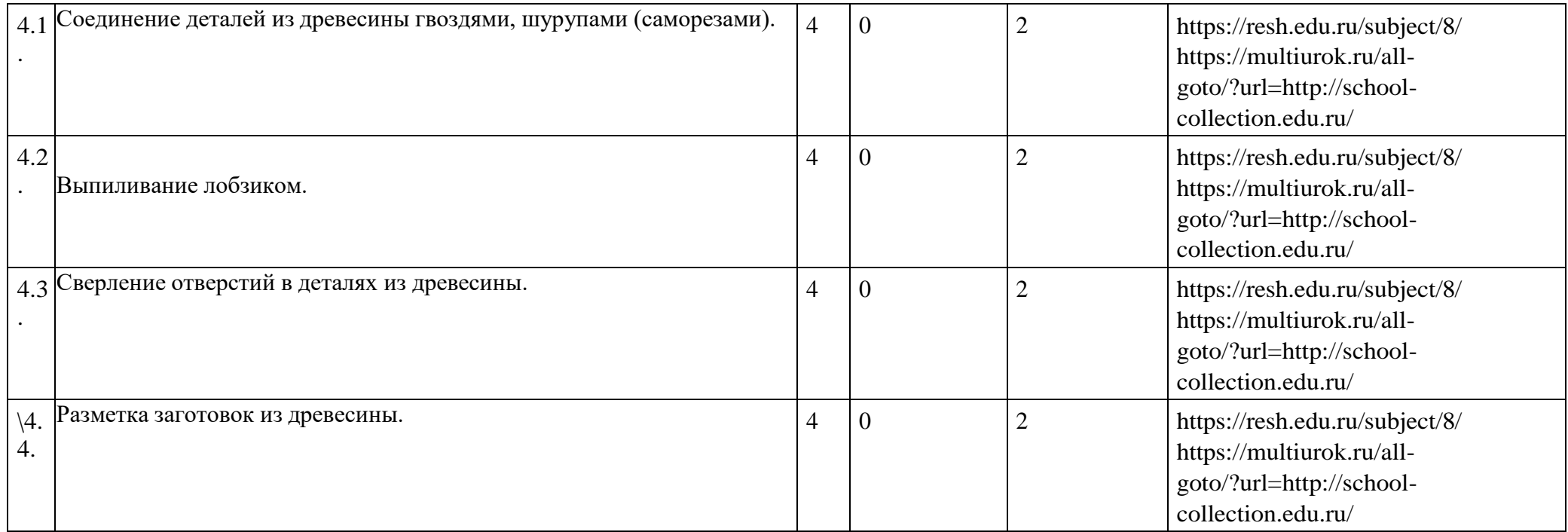

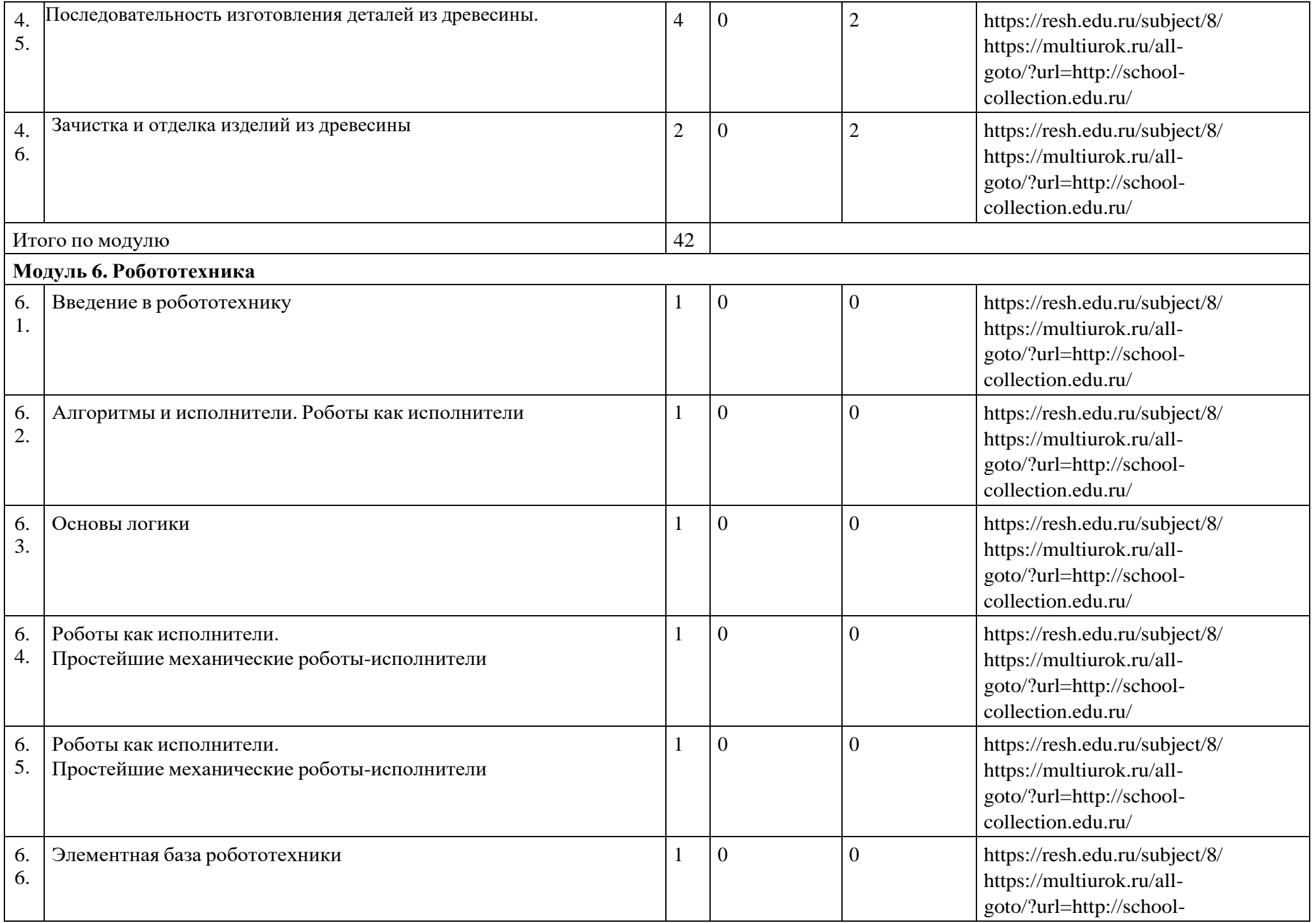

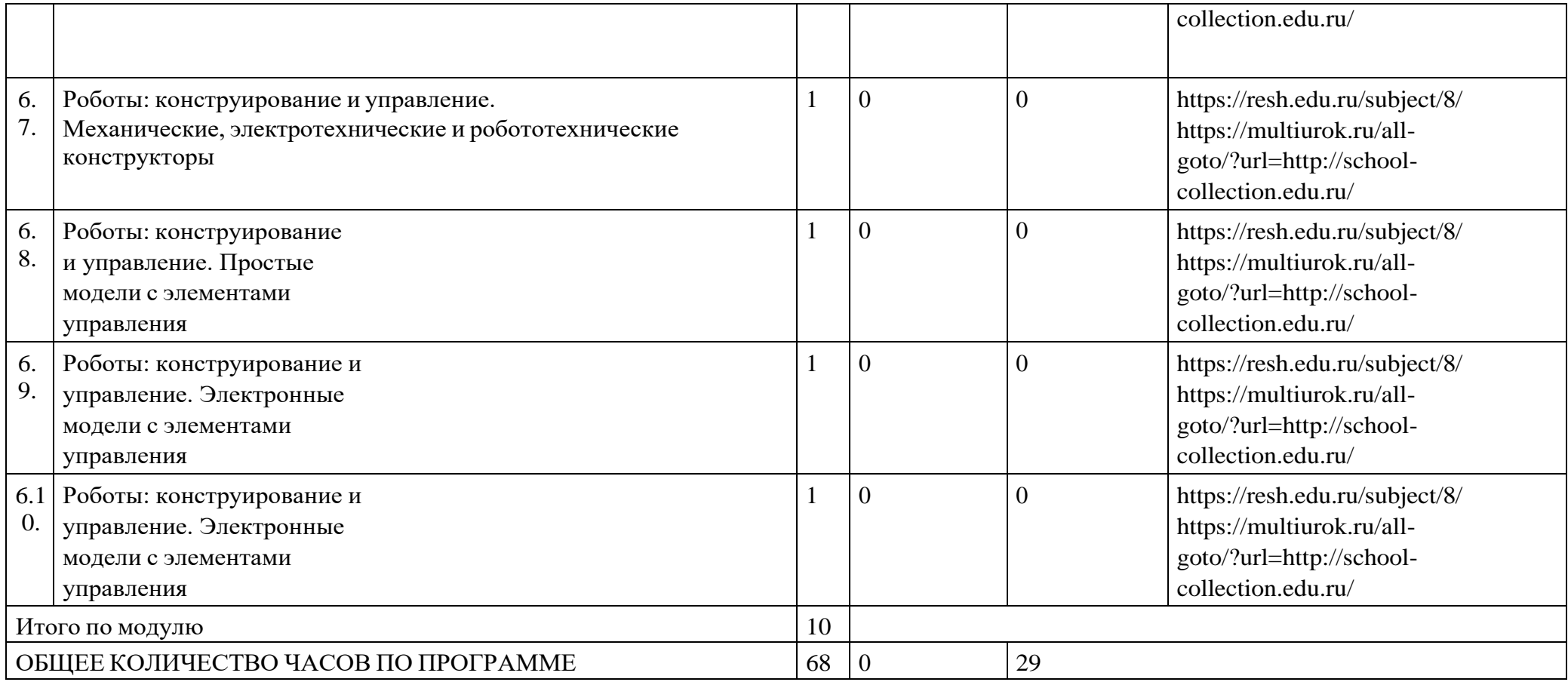

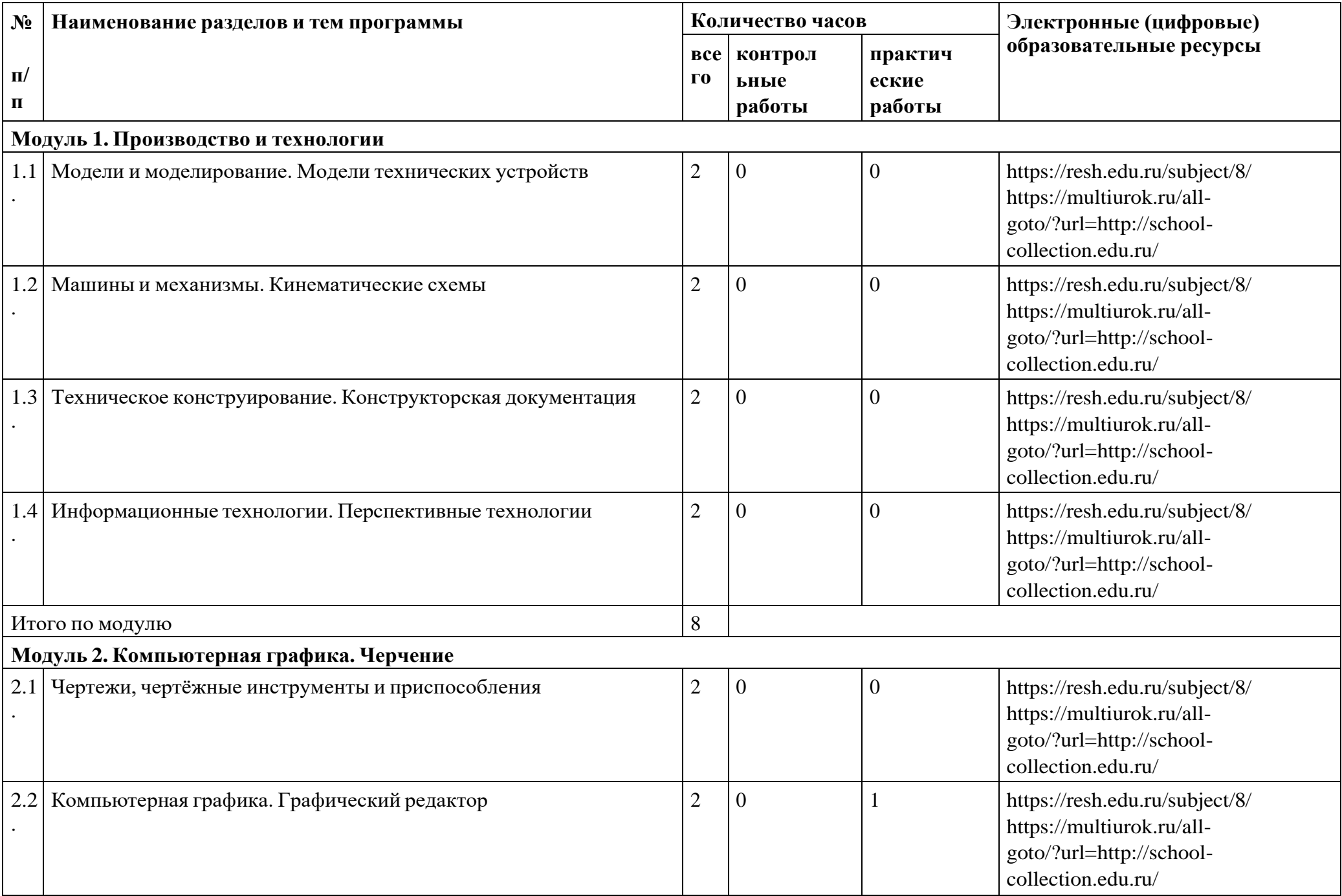

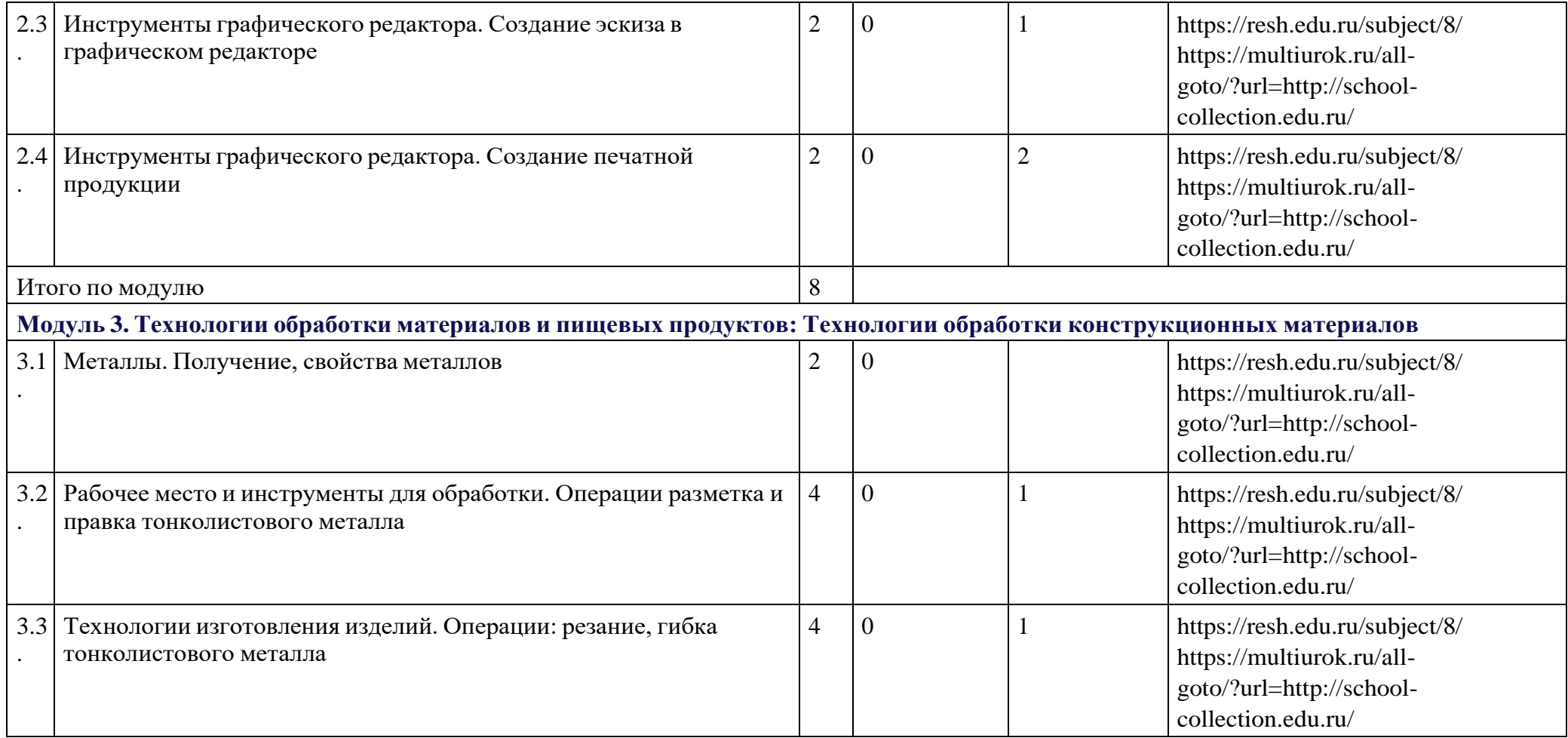

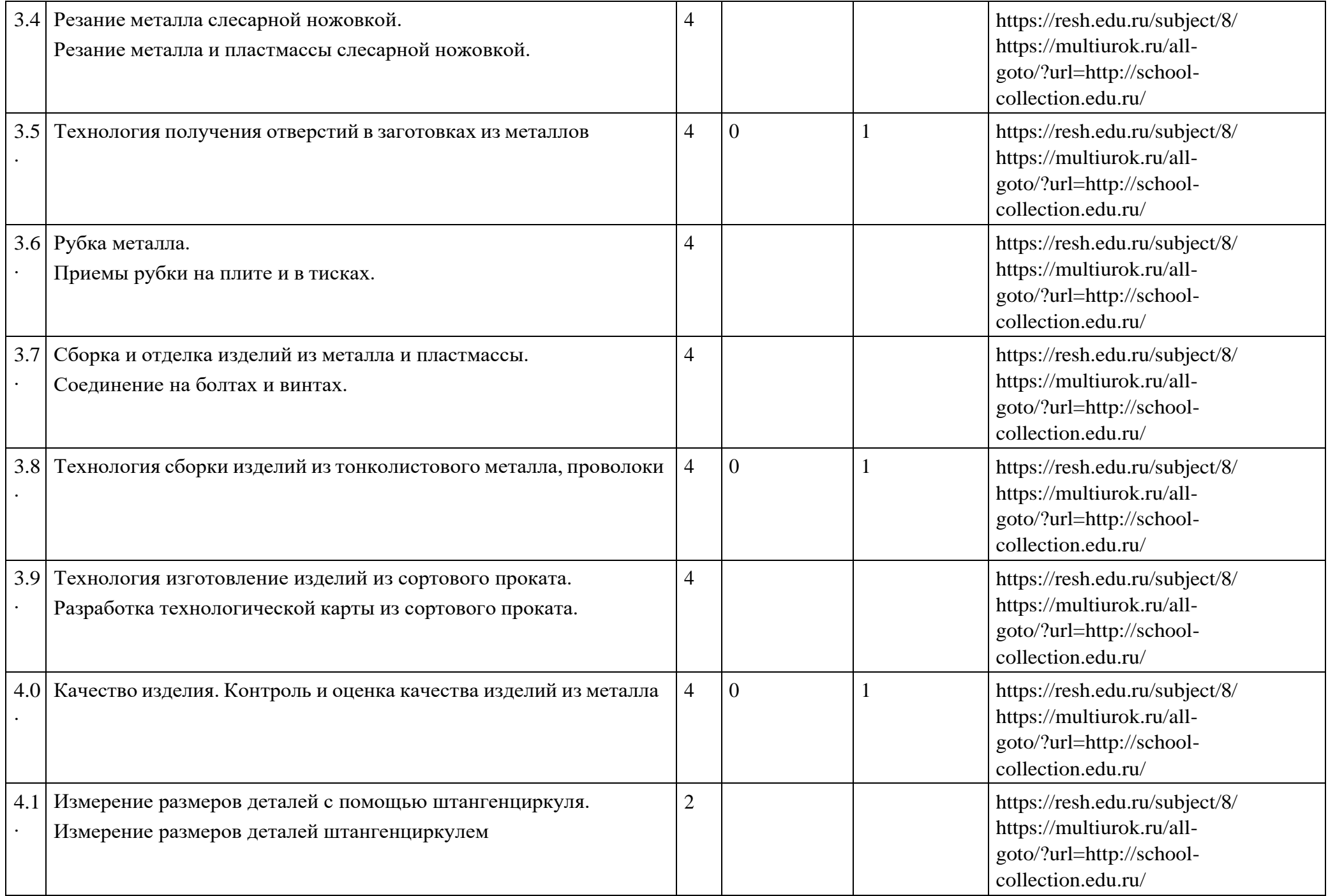

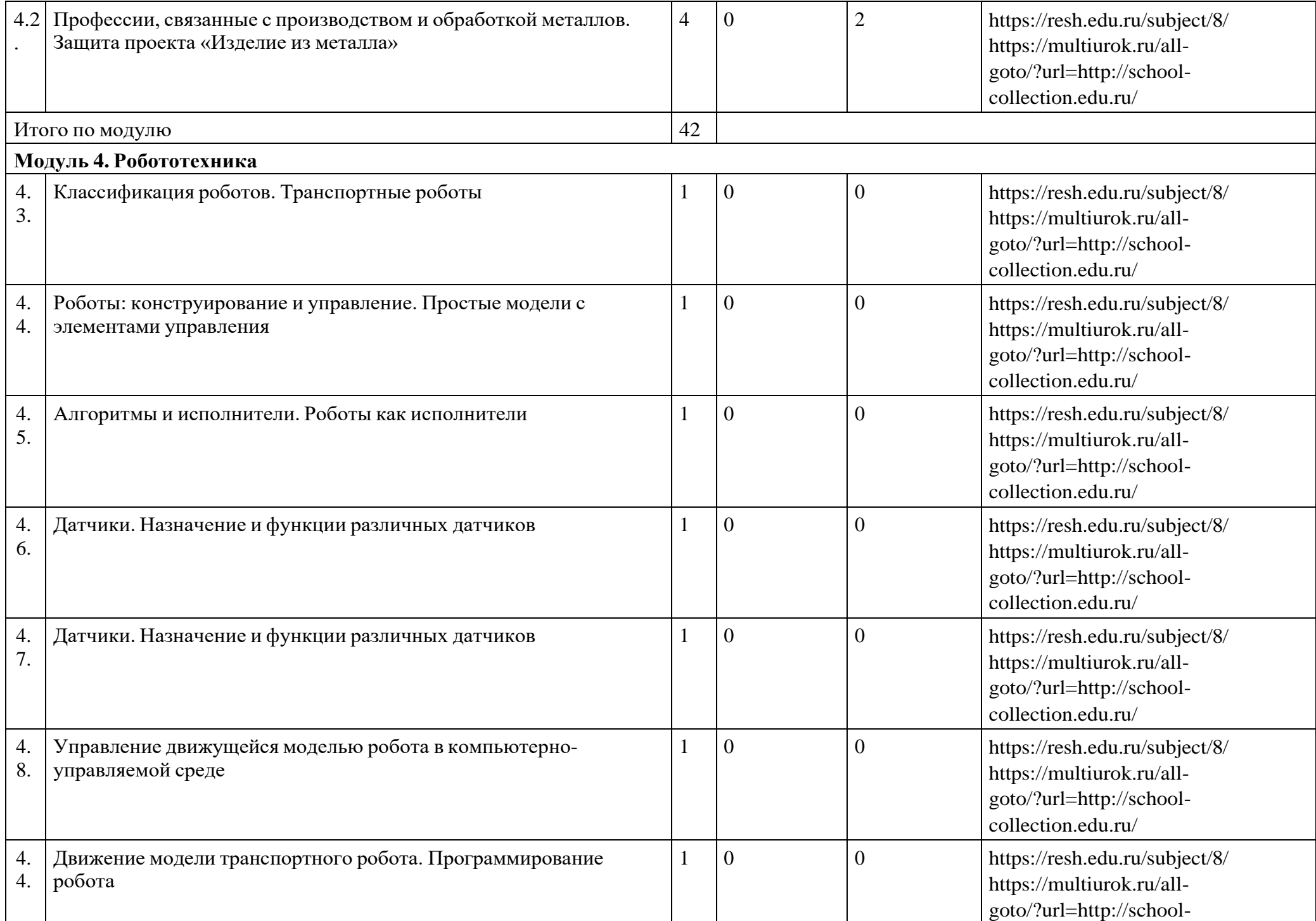

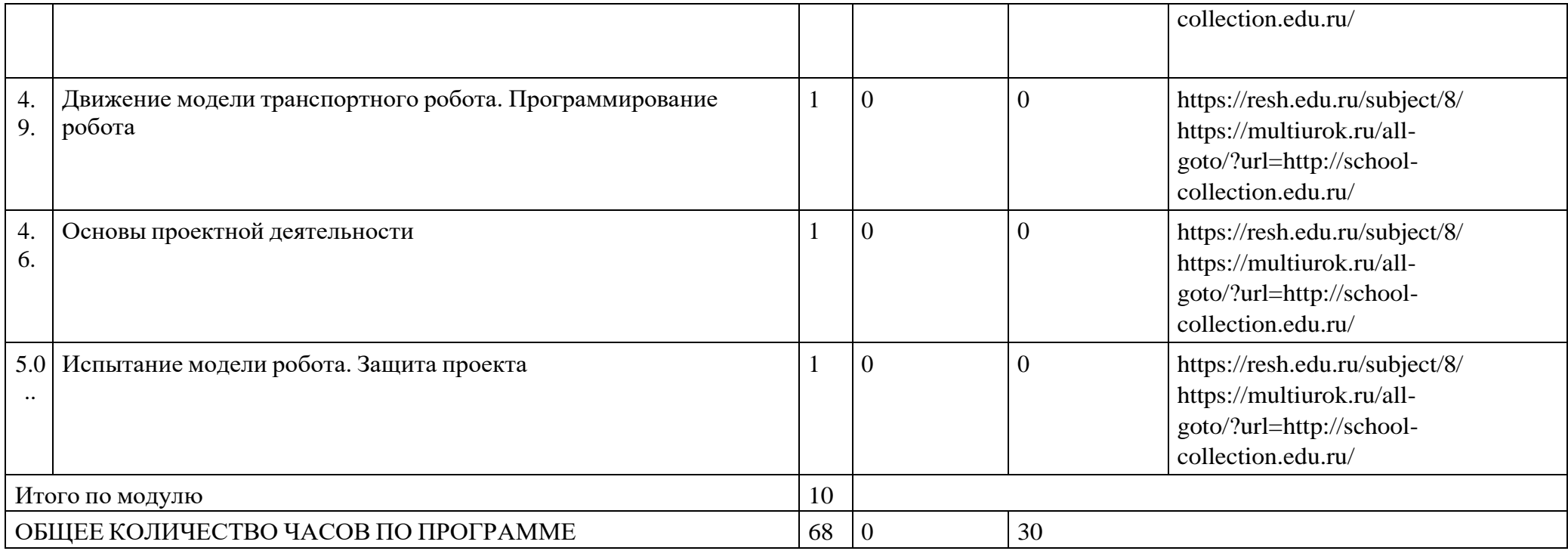

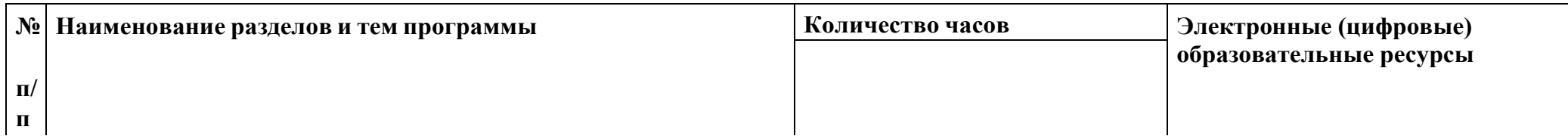

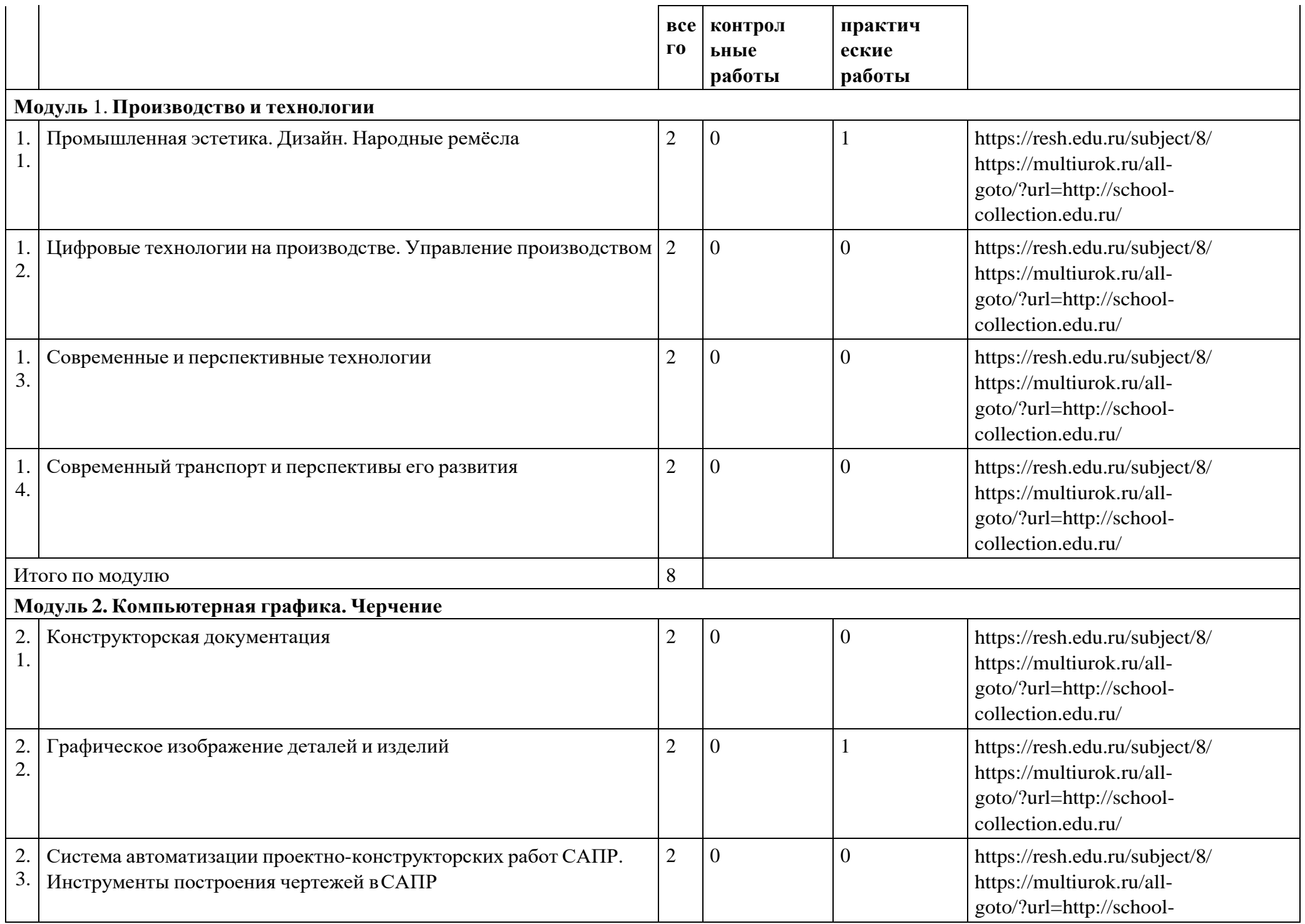

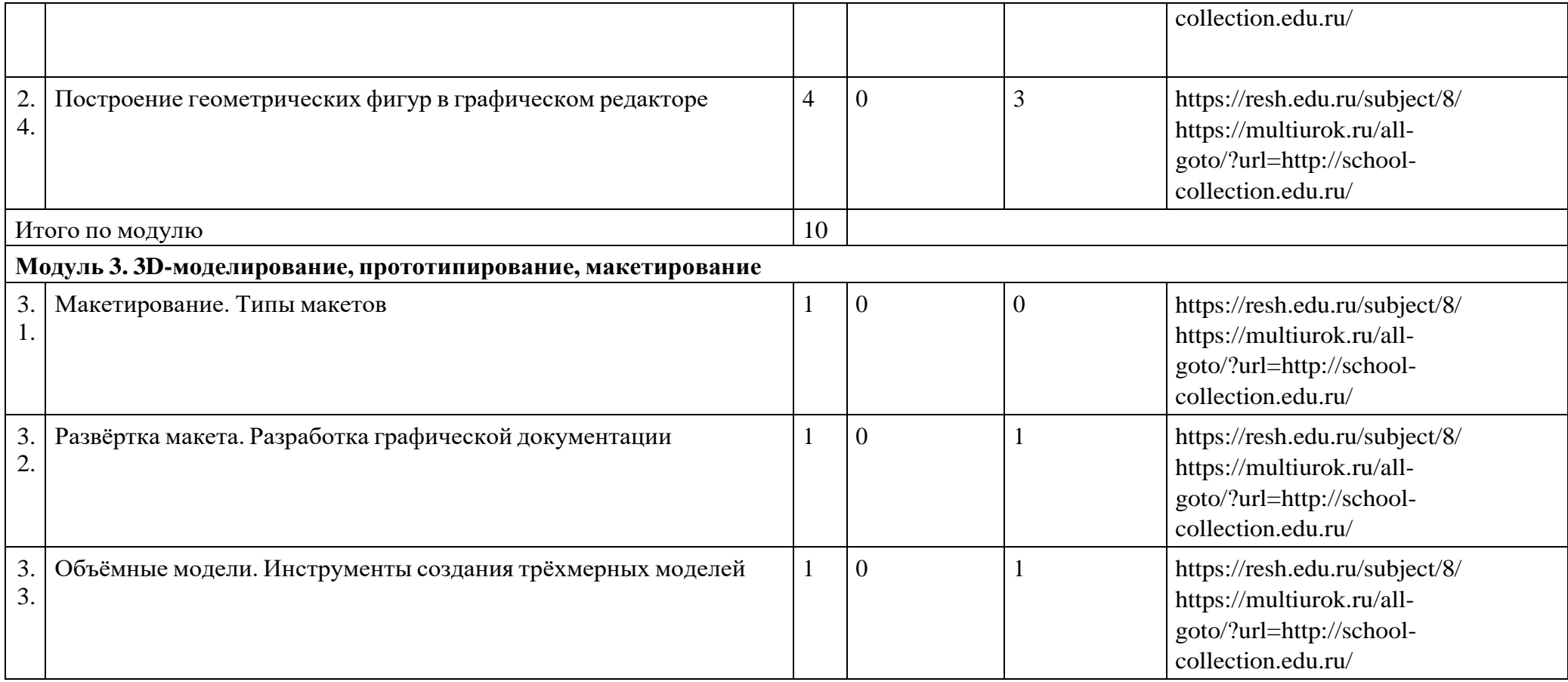

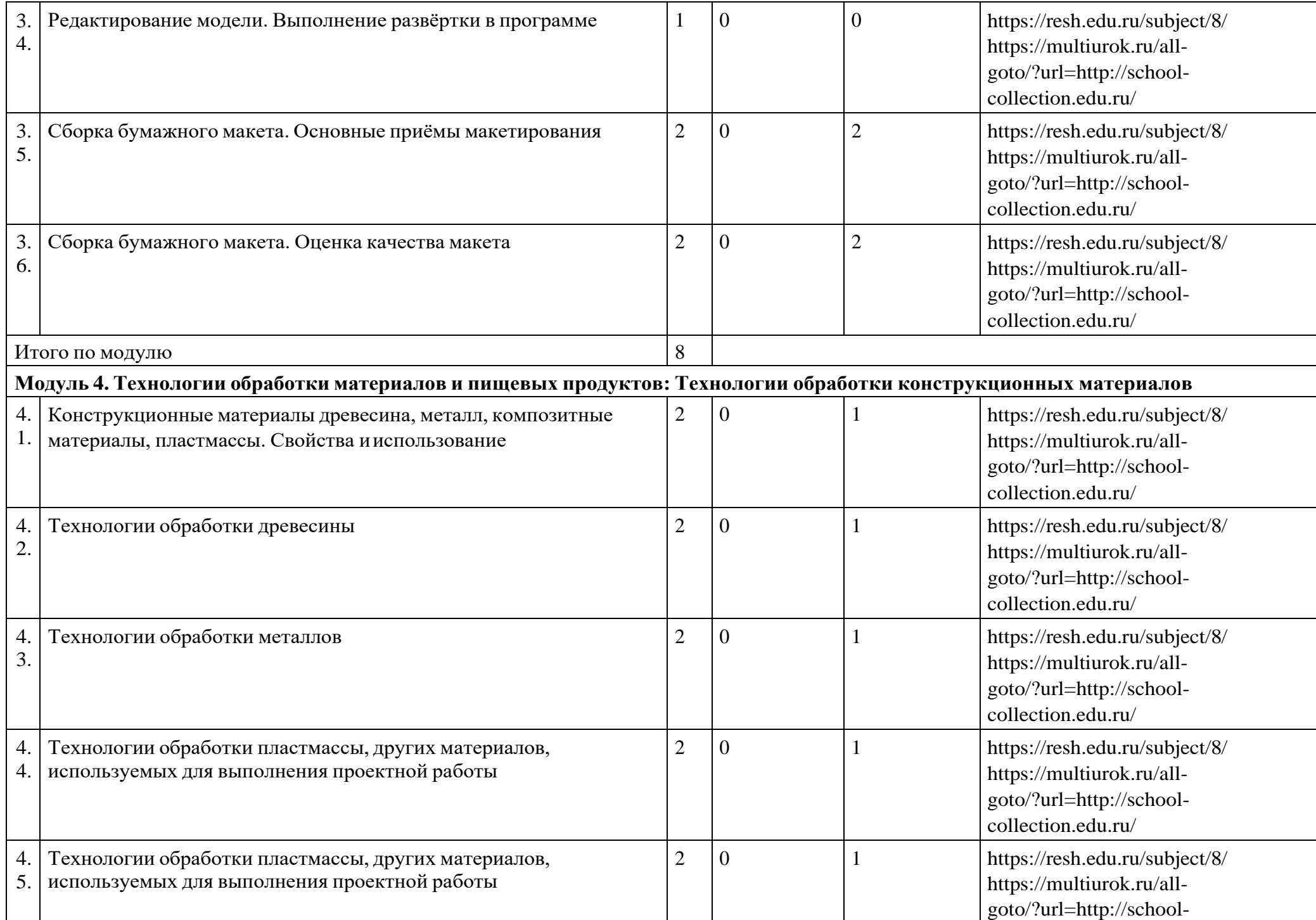

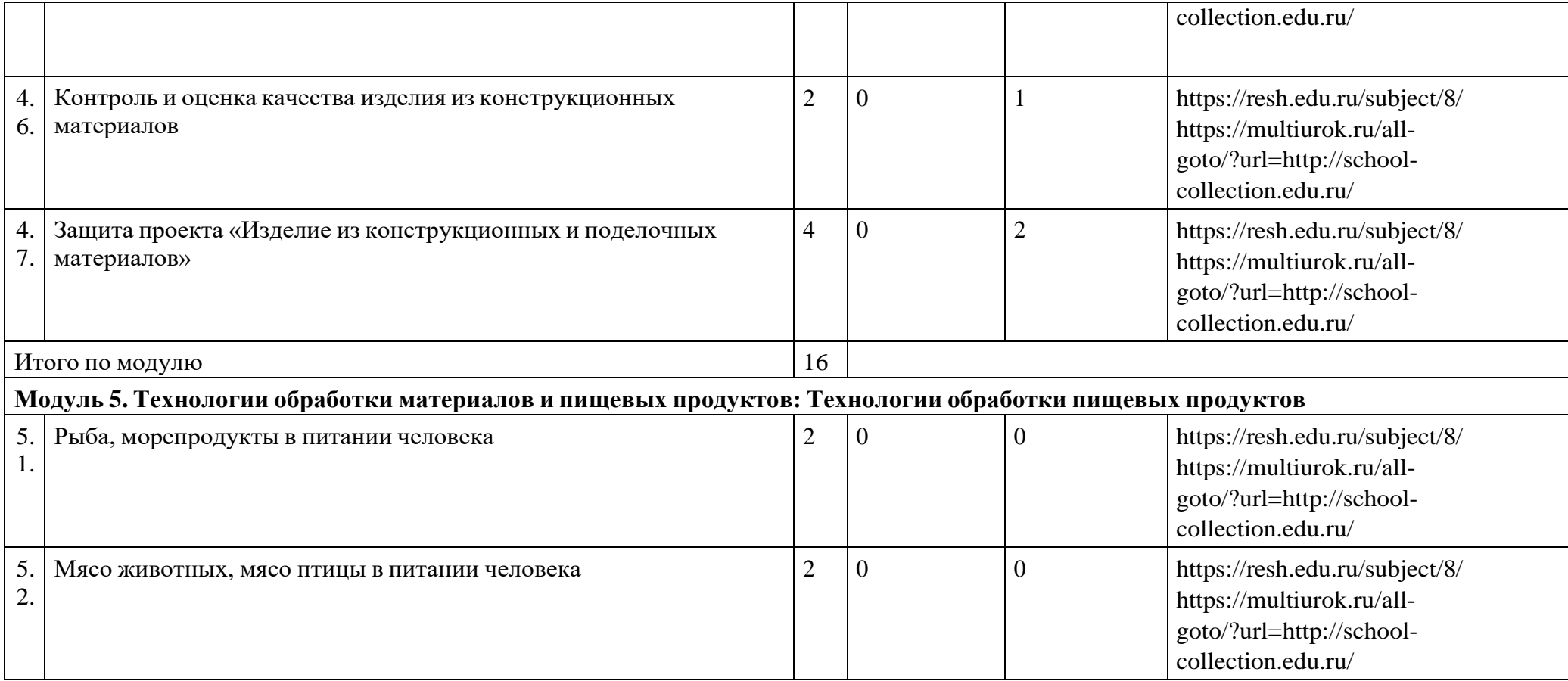

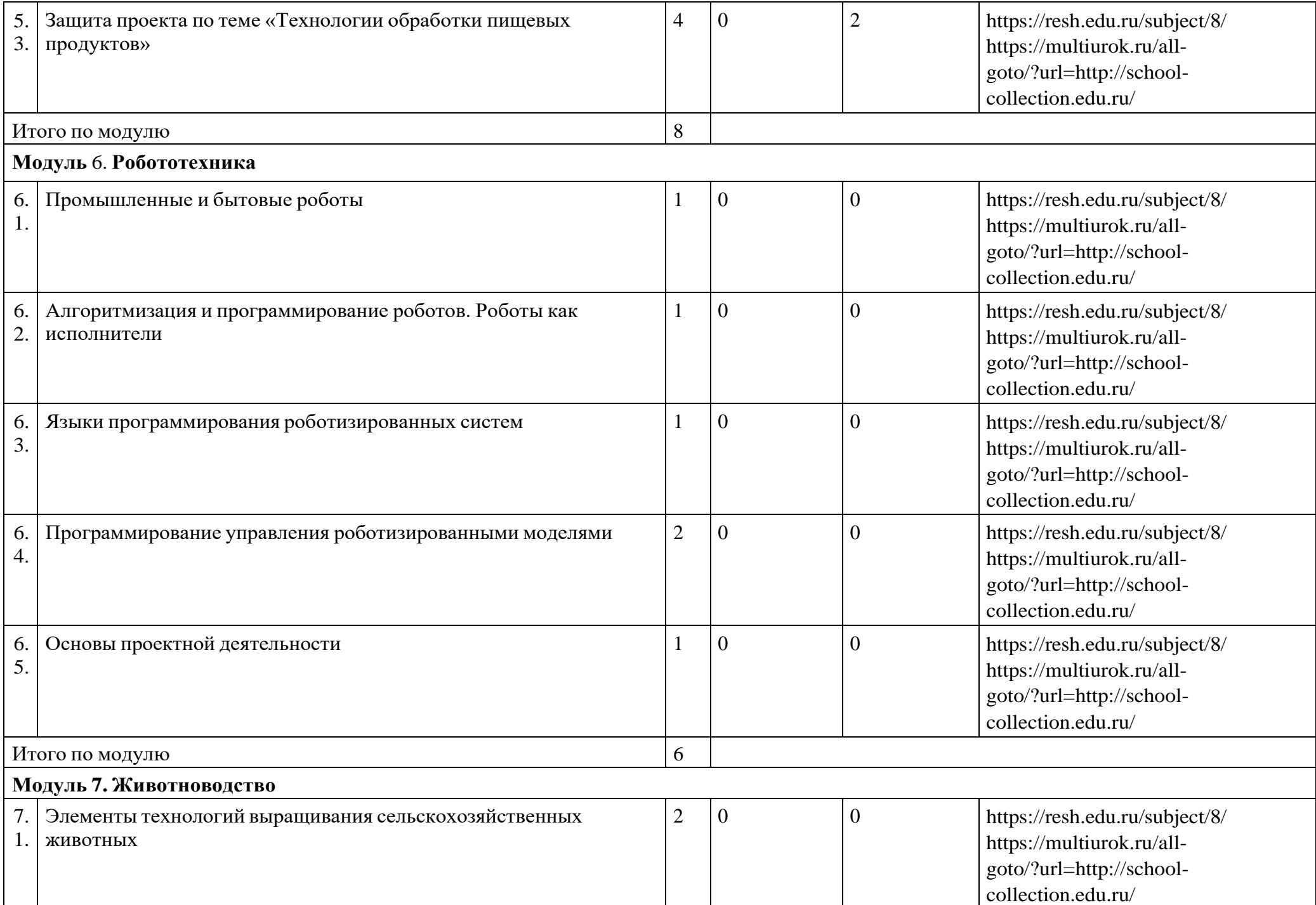

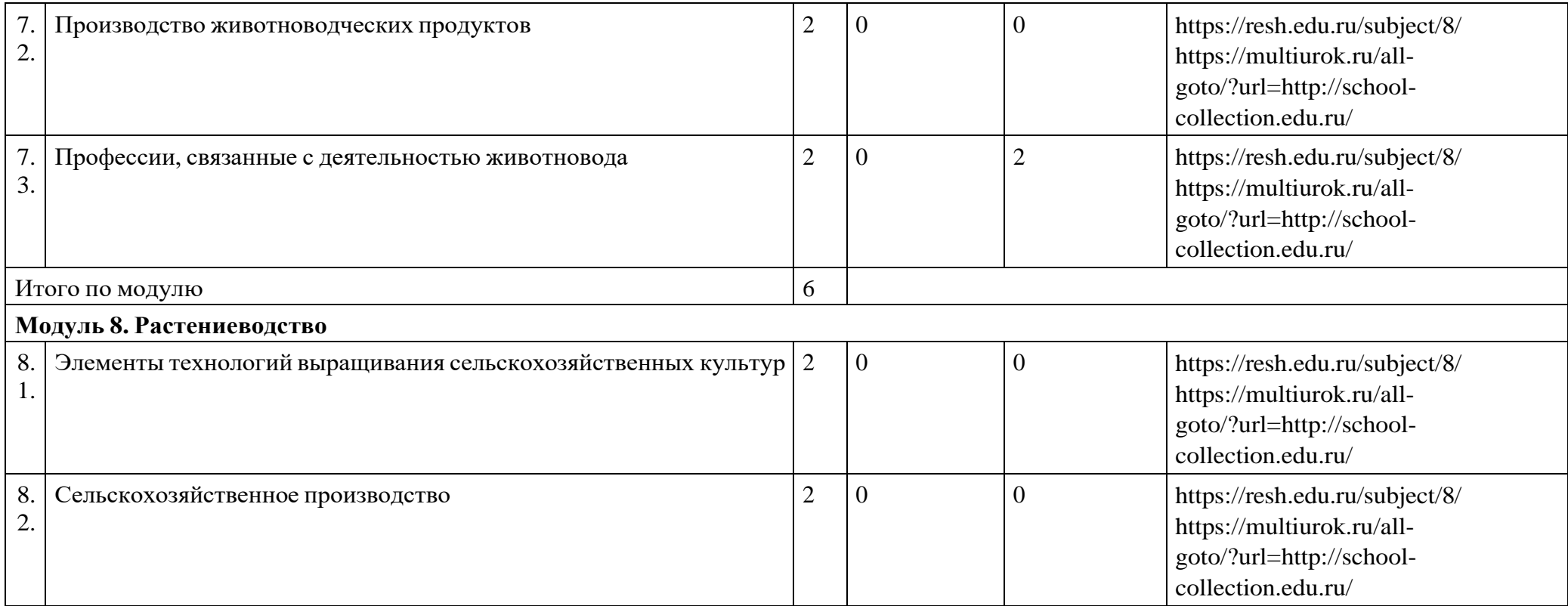

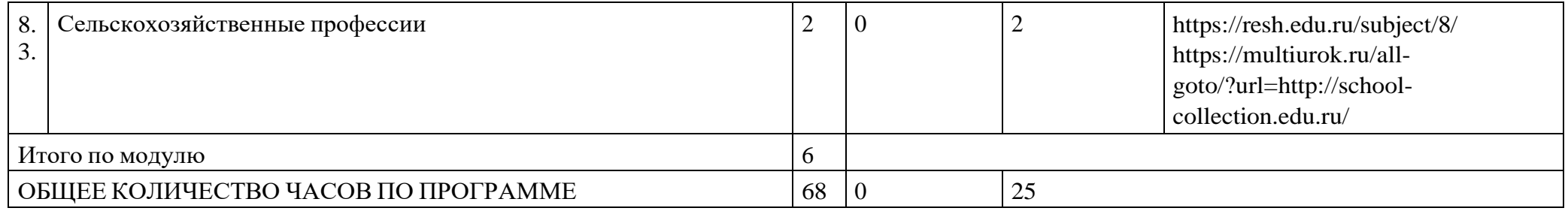

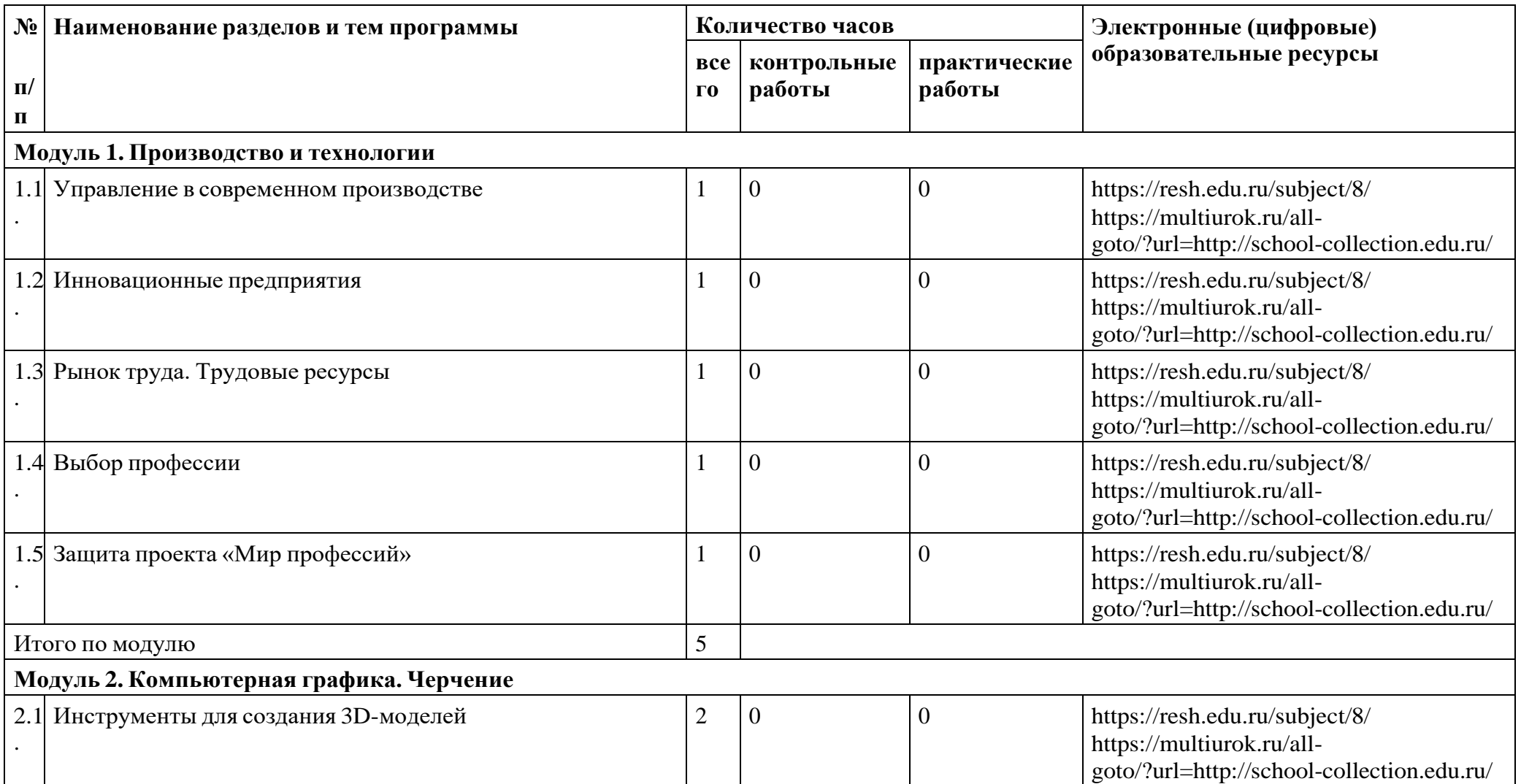

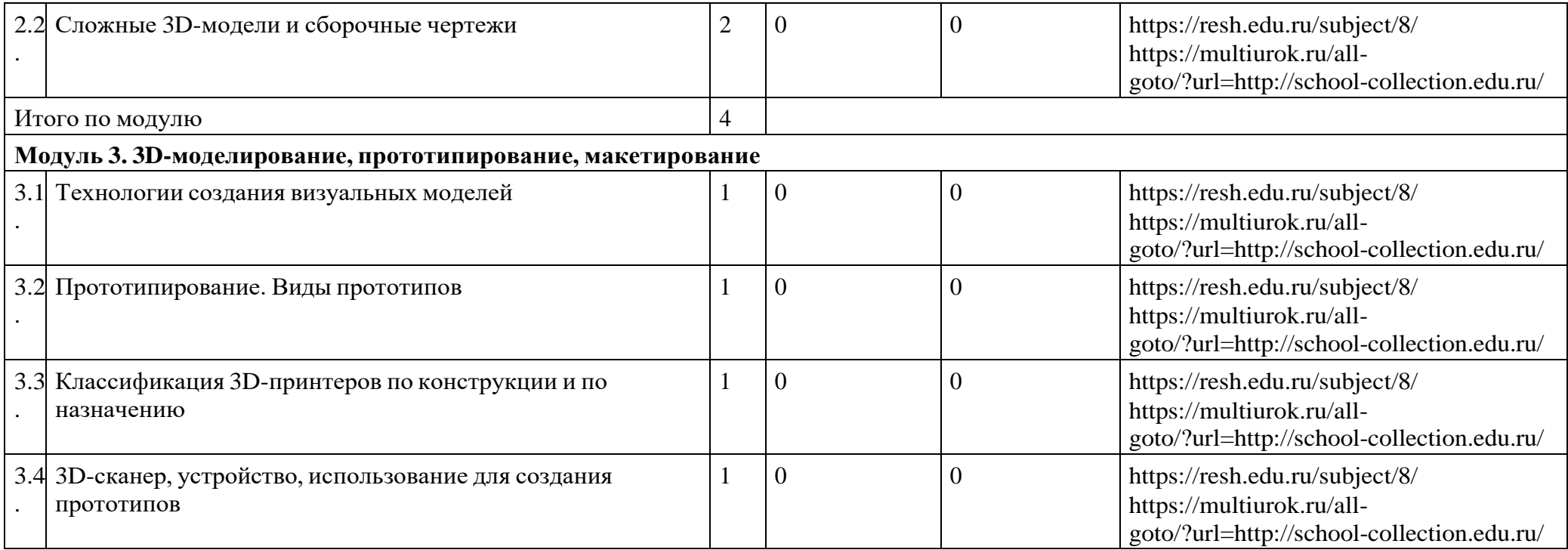

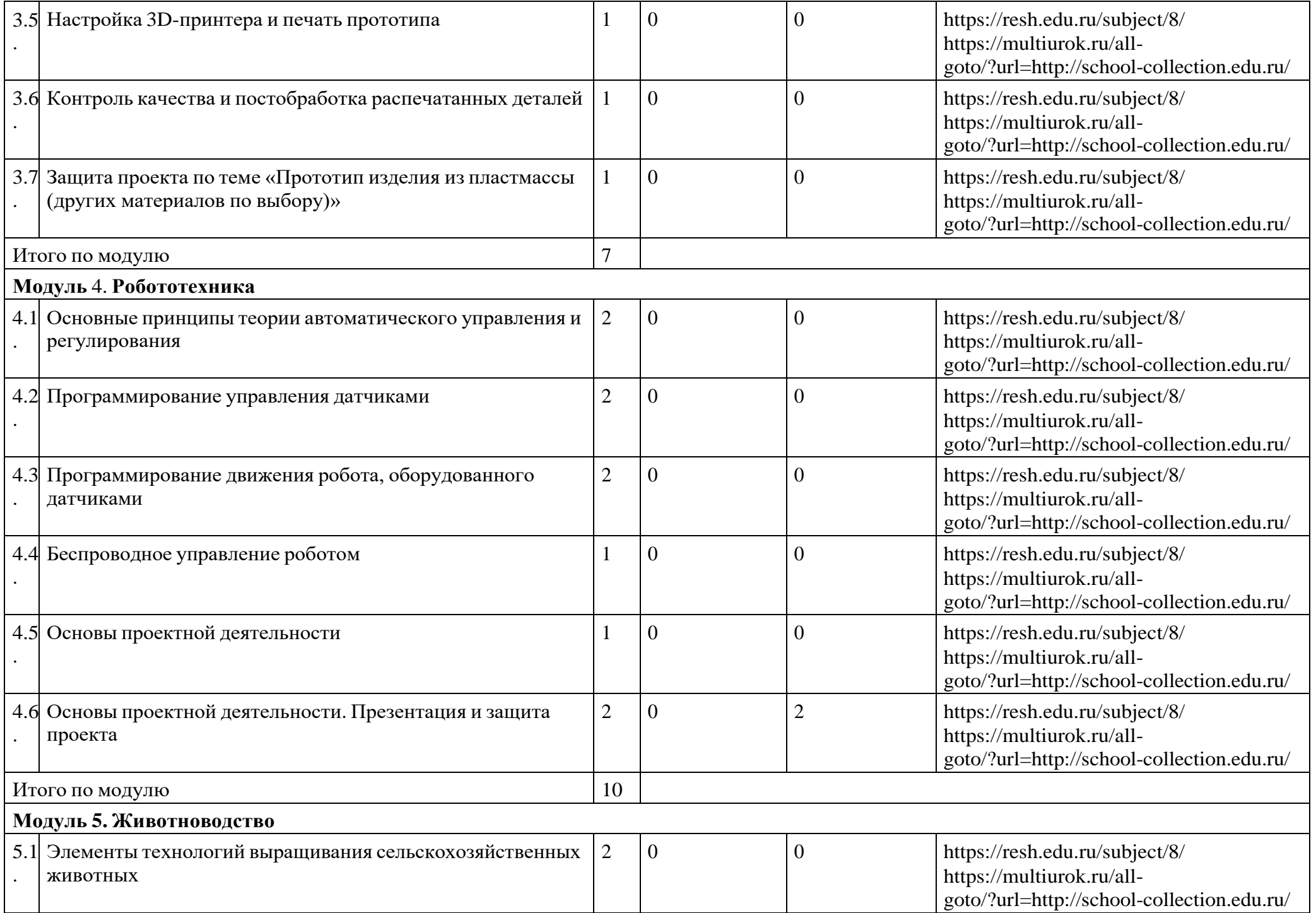

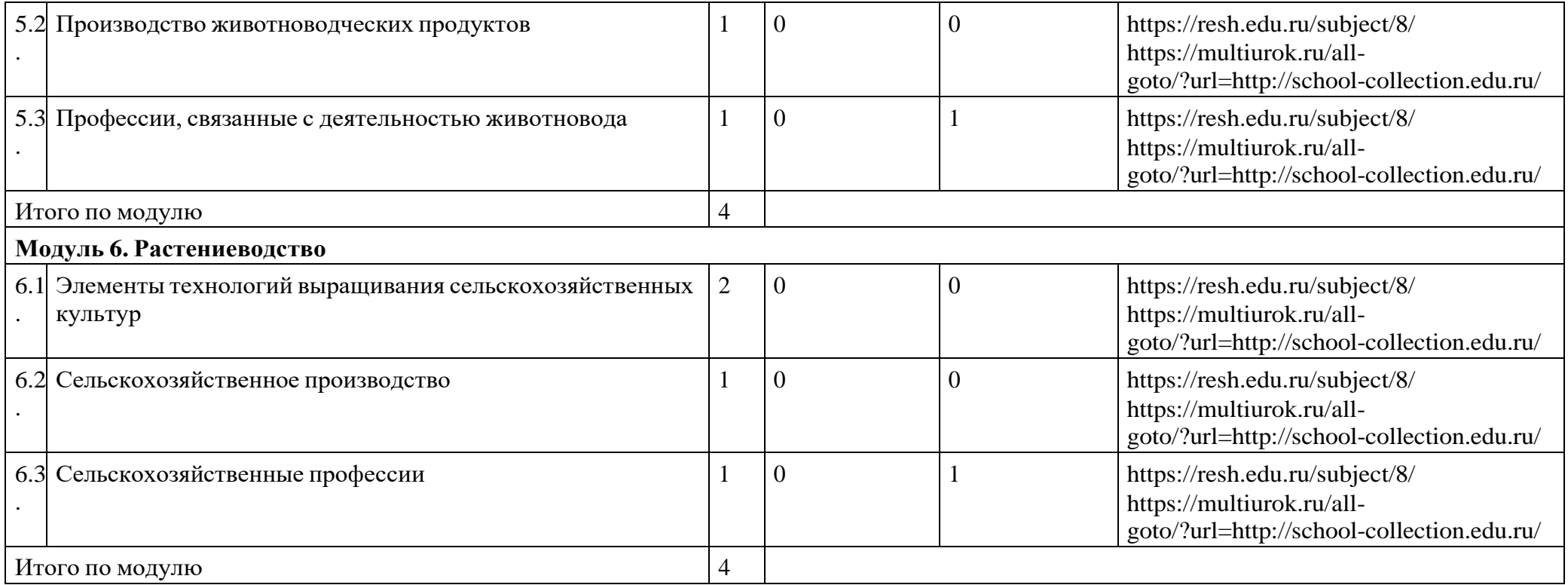

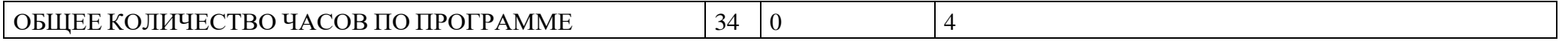

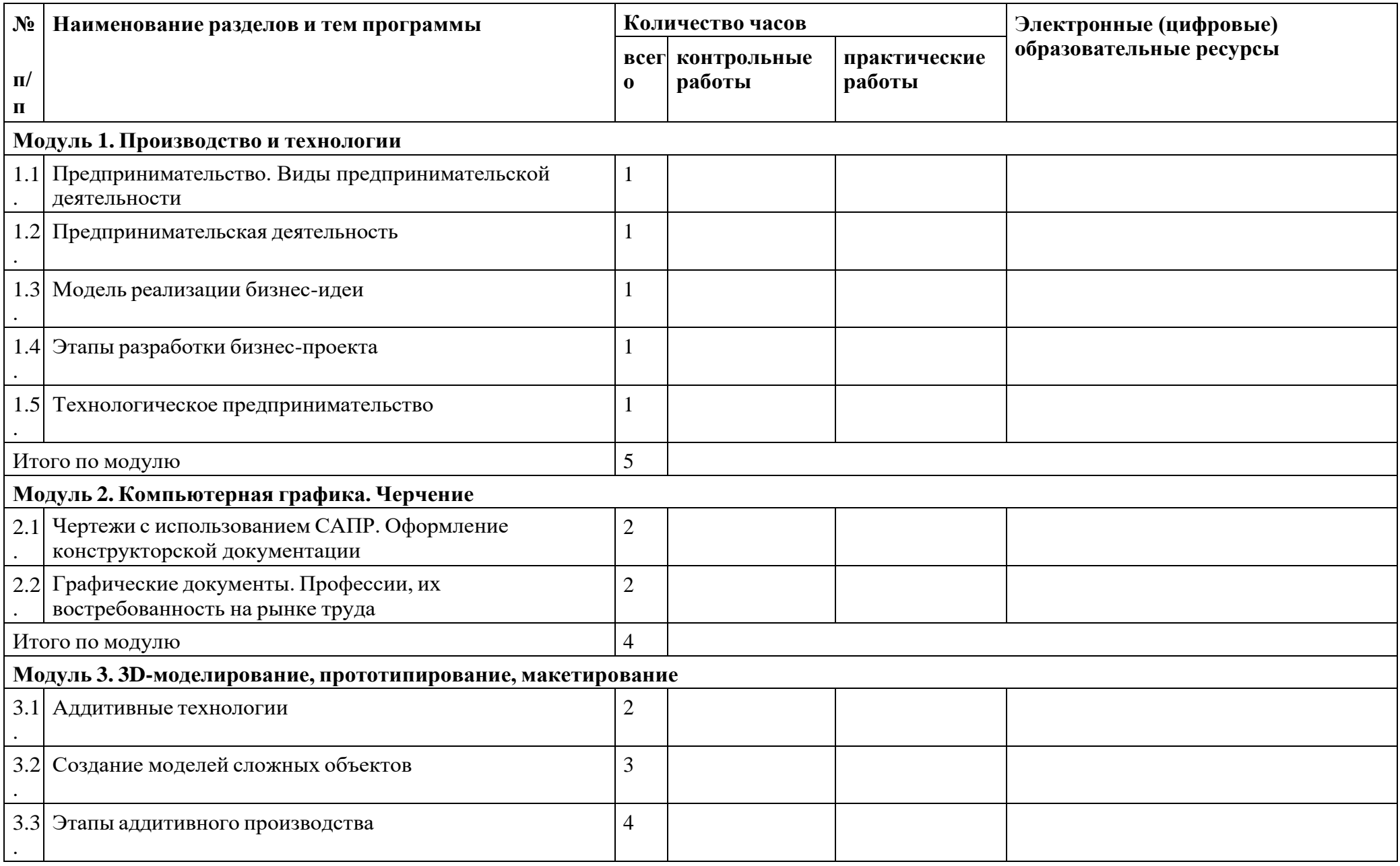

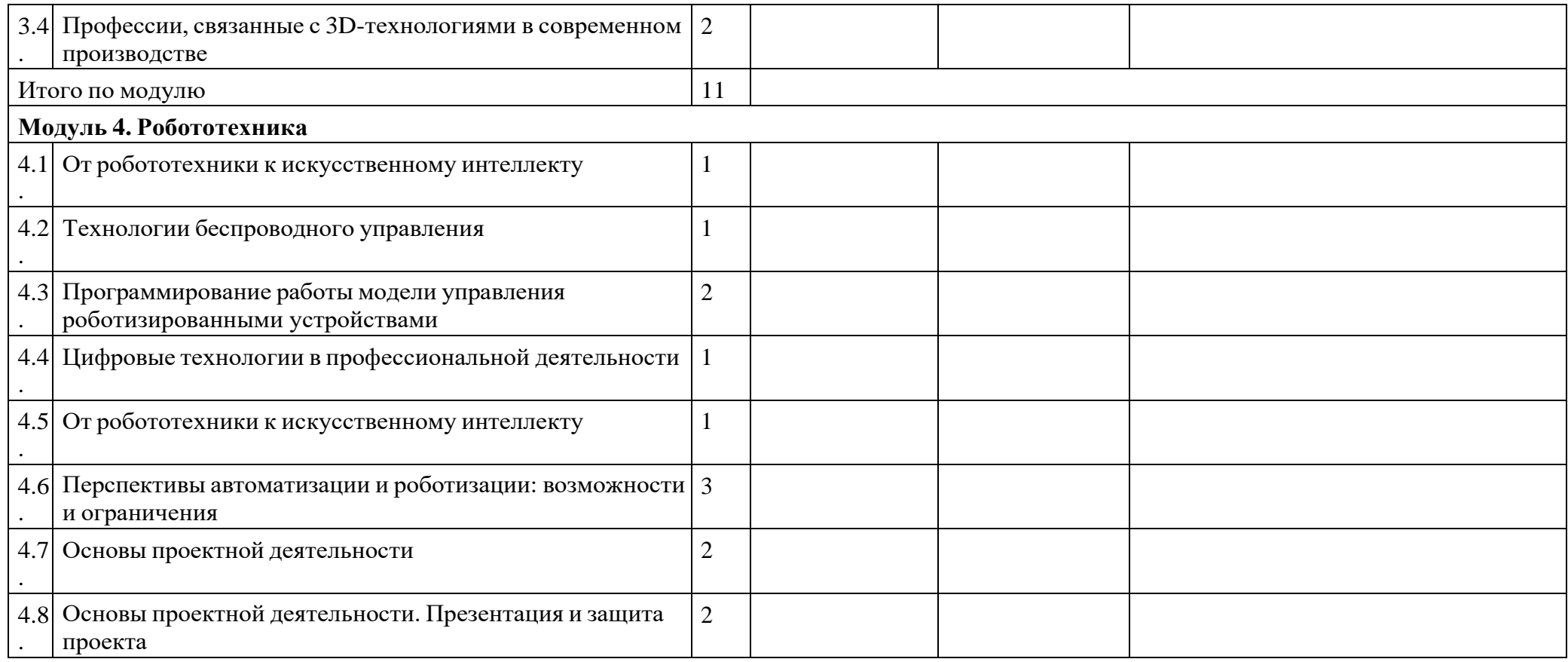

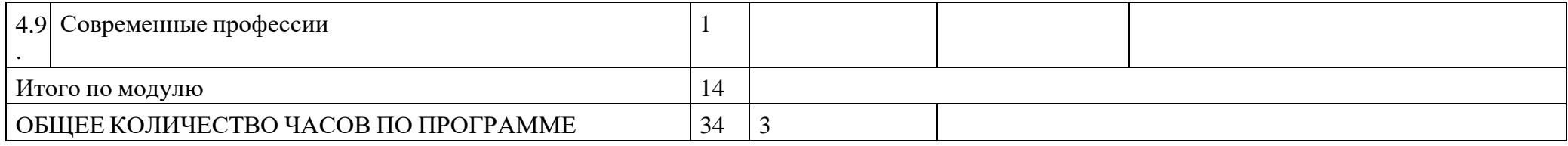

## **УЧЕБНО-МЕТОДИЧЕСКОЕ ОБЕСПЕЧЕНИЕ ОБРАЗОВАТЕЛЬНОГО ПРОЦЕССА**

## **ОБЯЗАТЕЛЬНЫЕ УЧЕБНЫЕ МАТЕРИАЛЫ ДЛЯ УЧЕНИКА**

### **5 КЛАСС**

Технология. 5 класс/Казакевич В.М.; Пичугина Г.В.; Семёнова Г.Ю. и другие; под редакцией; Казакевича В.М.; Акционерное общество «Издательство «Просвещение»; ; Введите свой вариант:

### **6 КЛАСС**

Введите Технология. 6 класс/Казакевич В.М.; Пичугина Г.В.; Семёнова Г.Ю. и другие; под редакцией; Казакевича В.М.; Акционерное общество «Издательство «Просвещение»; свой вариант:

### **7 КЛАСС**

ВведиТехнология. 7 класс/Казакевич В.М., Пичугина Г.В., Семёнова Г.Ю. и другие; под редакцией Казакевича В.М., Акционерное общество «Издательство «Просвещение» те свой вариант:

### **8 КЛАСС**

ВведитТехнология. 8 класс/Казакевич В.М., Пичугина Г.В., Семёнова Г.Ю. и другие; под редакцией Казакевича В.М., Акционерное общество «Издательство «Просвещение» е свой вариант:

### **9 КЛАСС**

Введите свой вариант:

### **МЕТОДИЧЕСКИЕ МАТЕРИАЛЫ ДЛЯ УЧИТЕЛЯ**

### **5 КЛАСС**

Технология. Методическое пособие 5-9 классы: учебное пособие для общеобразовательных организаций. В.М.Казакевич, Г.В.Пичугина, Г.Ю.Семёнова. М.: Просвещение

### **6 КЛАСС**

Технология. Методическое пособие 5-9 классы: учебное пособие для общеобразовательных организаций. В.М.Казакевич, Г.В.Пичугина, Г.Ю.Семёнова. М.: Просвещение

### **7 КЛАСС**

Технология. Методическое пособие 5-9 классы: учебное пособие для общеобразовательных организаций. В.М.Казакевич, Г.В.Пичугина, Г.Ю.Семёнова. М.: Просвещение

### **8 КЛАСС**

Технология. Методическое пособие 5-9 классы: учебное пособие для общеобразовательных

# **ЦИФРОВЫЕ ОБРАЗОВАТЕЛЬНЫЕ РЕСУРСЫ И РЕСУРСЫ СЕТИ ИНТЕРНЕТ**

# **5 КЛАСС**

resh.edu.ru uchi.ru infourok.ru https://resh.edu.ru/subject/8/ https://multiurok.ru/all-goto/?url[=http://school-collection.edu.ru/](http://school-collection.edu.ru/)

# **6 КЛАСС**

resh.edu.ru uchi.ru infourok.ru https://resh.edu.ru/subject/8/ https://multiurok.ru/all-goto/?url[=http://school-collection.edu.ru/](http://school-collection.edu.ru/)

# **7 КЛАСС**

resh.edu.ru uchi.ru infourok.ru https://resh.edu.ru/subject/8/ https://multiurok.ru/all-goto/?url[=http://school-collection.edu.ru/](http://school-collection.edu.ru/)

# **8 КЛАСС**

resh.edu.ru uchi.ru infourok.ru https://resh.edu.ru/subject/8/ https://multiurok.ru/all-goto/?url[=http://school-collection.edu.ru/](http://school-collection.edu.ru/)

# **УЧЕБНОЕ ОБОРУДОВАНИЕ**

### **5 КЛАСС**

Компьютер; Проектор учебные таблицы, коллекции рабочие столы ; конструктор программируемыйдля робототехники; Конструктор Лего с датчиками

### **6 КЛАСС**

Компьютер; Проектор учебные таблицы, коллекции рабочие столы; ; конструктор программируемыйдля робототехники; Конструктор Лего с датчиками

### **7 КЛАСС**

Компьютер; Проектор учебные таблицы, коллекции рабочие столы, конструктор программируемыйдля робототехники; Конструктор Лего с датчиками

### **8 КЛАСС**

Компьютер;

Проектор

учебные таблицы, коллекции рабочие столы; конструктор программируемыйдля робототехники; Конструктор Лего с датчиками

### **9 КЛАСС**

### **ОБОРУДОВАНИЕ ДЛЯ ПРОВЕДЕНИЯ ПРАКТИЧЕСКИХ РАБОТ**

### **5 КЛАСС**

Компьютер;

Проектор

учебные таблицы, коллекции рабочие столы; швейные машины;

комплекты для рукоделия: вышивания, вязания крючком и на спицах; конструктор программируемый для робототехники; Конструктор Лего с датчиками

### **6 КЛАСС**

Компьютер;

Проектор

учебные таблицы, коллекции рабочие столы; швейные машины;

комплекты для рукоделия: вышивания, вязания крючком и на спицах; конструктор программируемый

для робототехники; Конструктор Лего с датчиками

# **7 КЛАСС**

Компьютер; Проектор учебные таблицы, коллекции рабочие столы; швейные машины; комплекты для рукоделия: вышивания, вязания крючком и на спицах; конструктор программируемый для робототехники; Конструктор Лего с датчиками

### **8 КЛАСС**

Компьютер;

Проектор

учебные таблицы, коллекции рабочие столы; швейные машины;

комплекты для рукоделия: вышивания, вязания крючком и на спицах; конструктор программируемый для робототехники; Конструктор Лего с датчиками

### **9 КЛАСС**

Компьютер;

Проектор

учебные таблицы, коллекции рабочие столы; швейные машины;

комплекты для рукоделия: вышивания, вязания крючком и на спицах; конструктор программируемый для робототехники; Конструктор Лего с датчиками